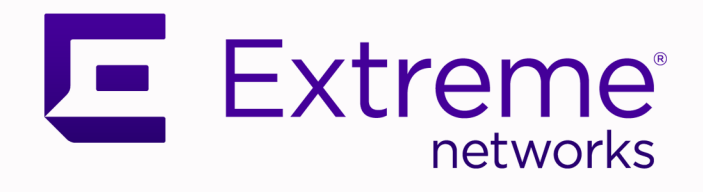

# Extreme Fabric Automation Release Notes

3.0.0

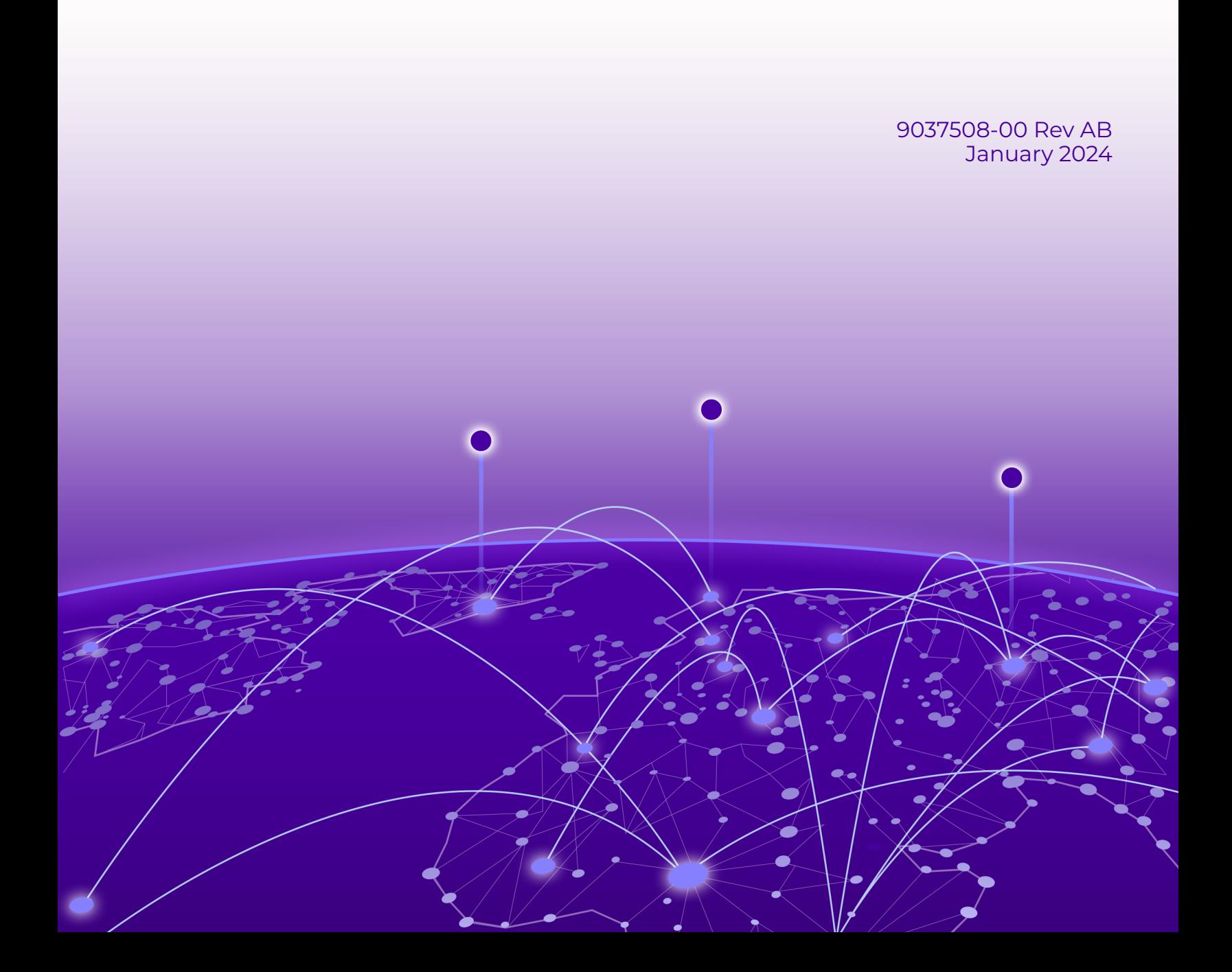

Copyright © 2024 Extreme Networks, Inc. All rights reserved.

#### Legal Notice

Extreme Networks, Inc. reserves the right to make changes in specifications and other information contained in this document and its website without prior notice. The reader should in all cases consult representatives of Extreme Networks to determine whether any such changes have been made.

The hardware, firmware, software or any specifications described or referred to in this document are subject to change without notice.

## **Trademarks**

Extreme Networks and the Extreme Networks logo are trademarks or registered trademarks of Extreme Networks, Inc. in the United States and/or other countries.

All other names (including any product names) mentioned in this document are the property of their respective owners and may be trademarks or registered trademarks of their respective companies/owners.

For additional information on Extreme Networks trademarks, see: [www.extremenetworks.com/](http://www.extremenetworks.com/company/legal/trademarks) [company/legal/trademarks](http://www.extremenetworks.com/company/legal/trademarks)

#### Open Source Declarations

Some software files have been licensed under certain open source or third-party licenses. End-user license agreements and open source declarations can be found at: [https://](https://www.extremenetworks.com/support/policies/open-source-declaration/) [www.extremenetworks.com/support/policies/open-source-declaration/](https://www.extremenetworks.com/support/policies/open-source-declaration/)

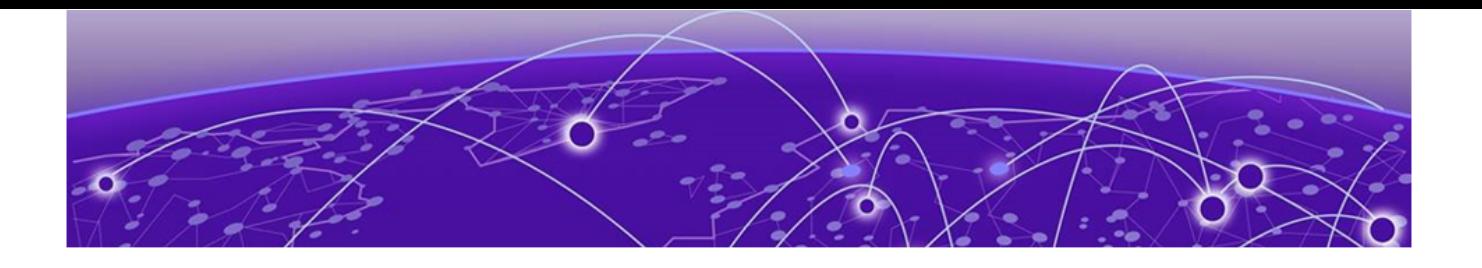

# **Table of Contents**

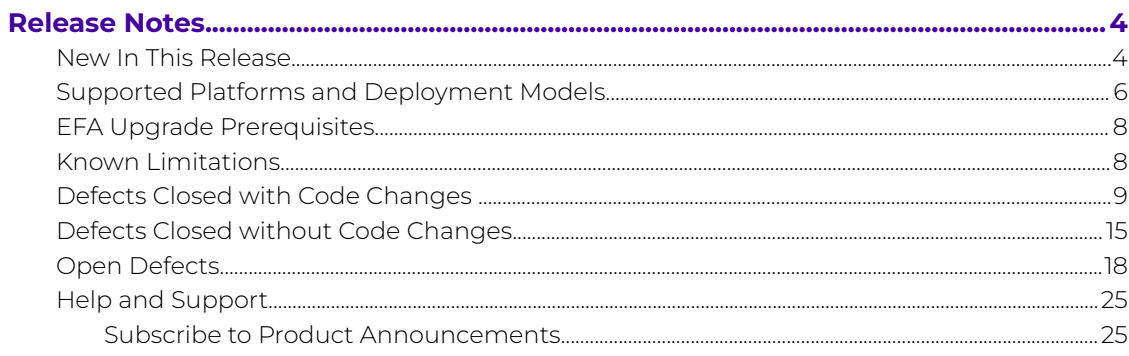

<span id="page-3-0"></span>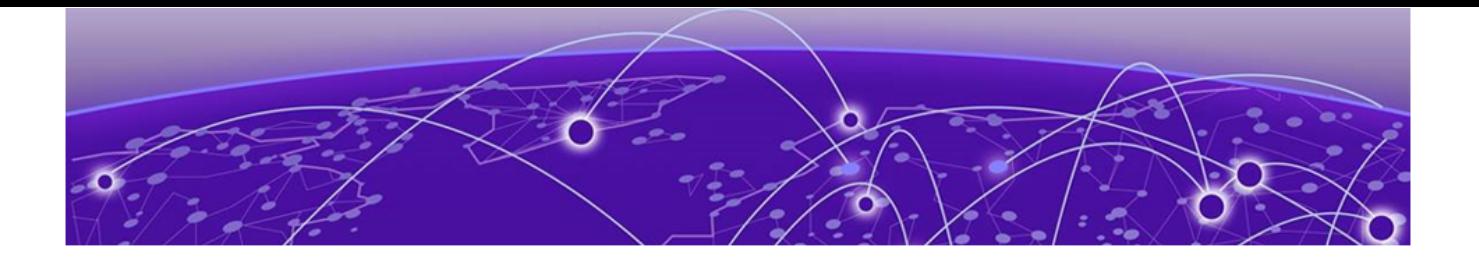

# **Release Notes**

New In This Release on page 4 [Supported Platforms and Deployment Models](#page-5-0) on page 6 [EFA Upgrade Prerequisites](#page-7-0) on page 8 [Known Limitations](#page-7-0) on page 8 [Defects Closed with Code Changes o](#page-8-0)n page 9 [Defects Closed without Code Changes](#page-14-0) on page 15 [Open Defects](#page-17-0) on page 18 [Help and Support](#page-24-0) on page 25

# New In This Release

Extreme Fabric Automation 3.0.0 provides the following features and improvements.

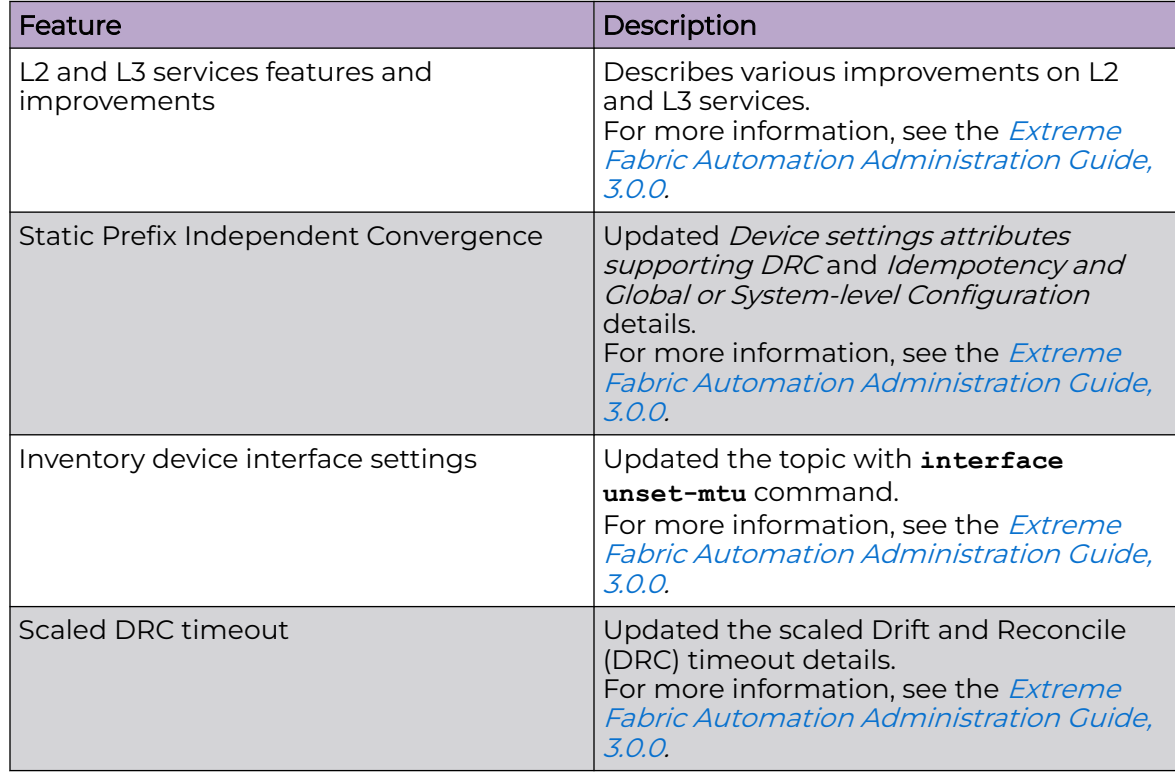

## **Table 1: Features and Improvements**

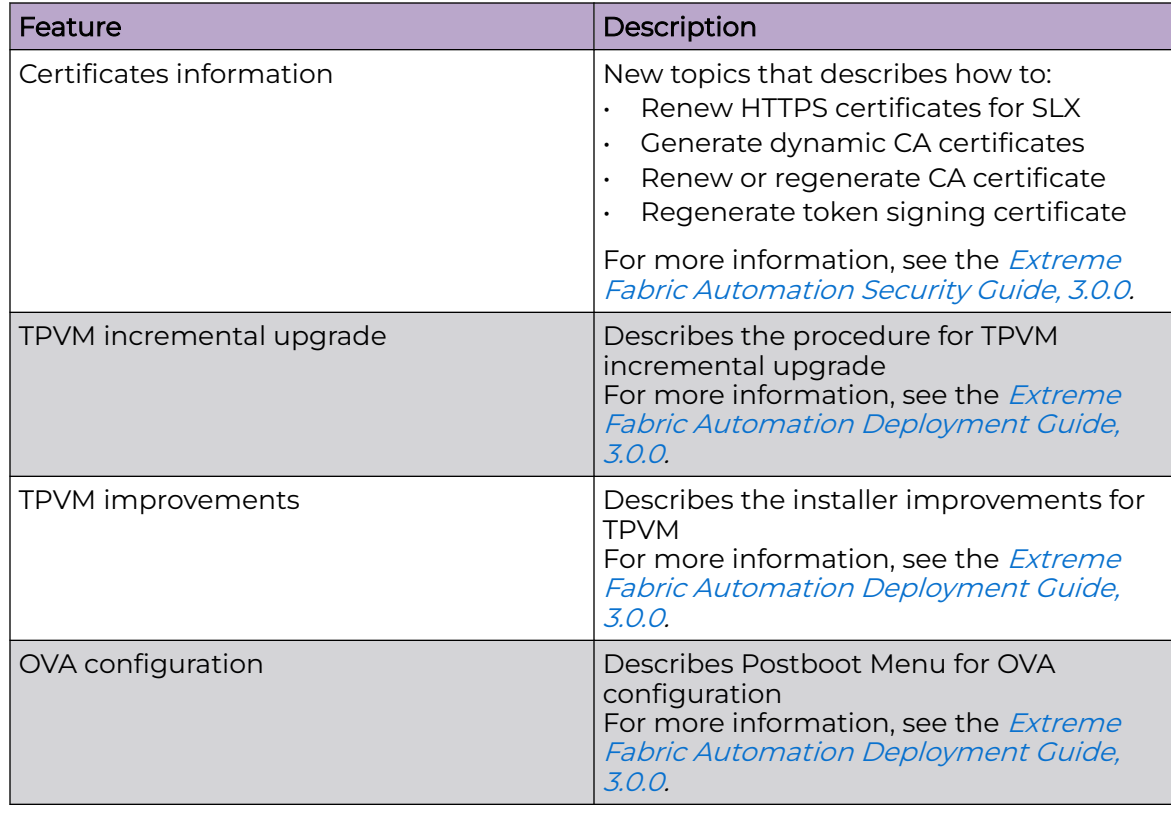

### **Table 1: Features and Improvements (continued)**

For more information, see [Defects Closed with Code Changes](#page-8-0) on page 9.

# <span id="page-5-0"></span>Supported Platforms and Deployment Models

Support includes bare metal, OVA, and TPVM deployment models, supported TPVM versions, supported SLX-OS software versions, and supported SLX devices.

## **Table 2: Bare Metal Deployment Models**

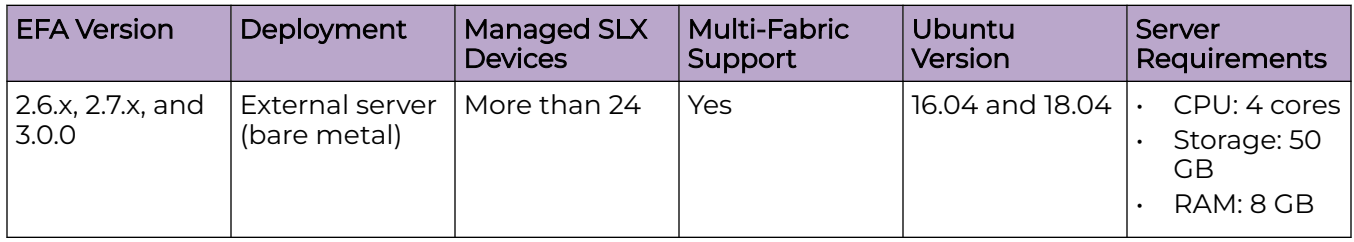

## **Table 3: OVA Deployment Models**

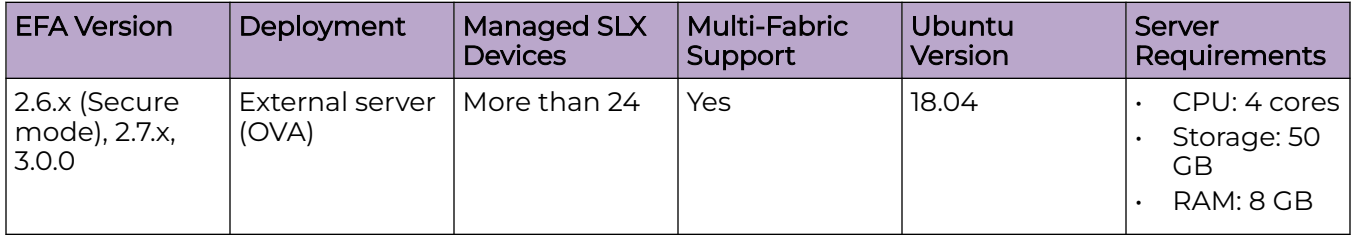

## **Table 4: TPVM Deployment Models**

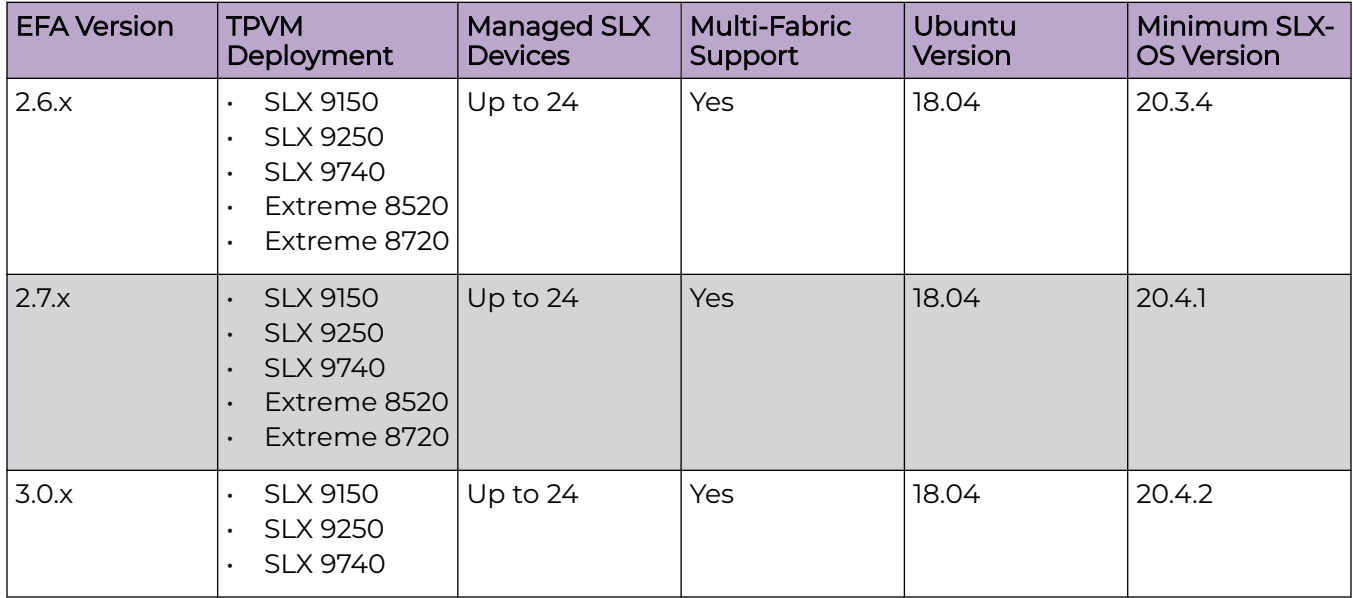

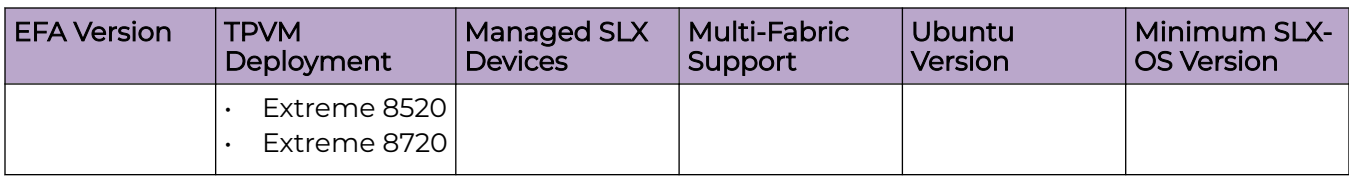

# **Table 4: TPVM Deployment Models (continued)**

# **Table 5: TPVM Software Support**

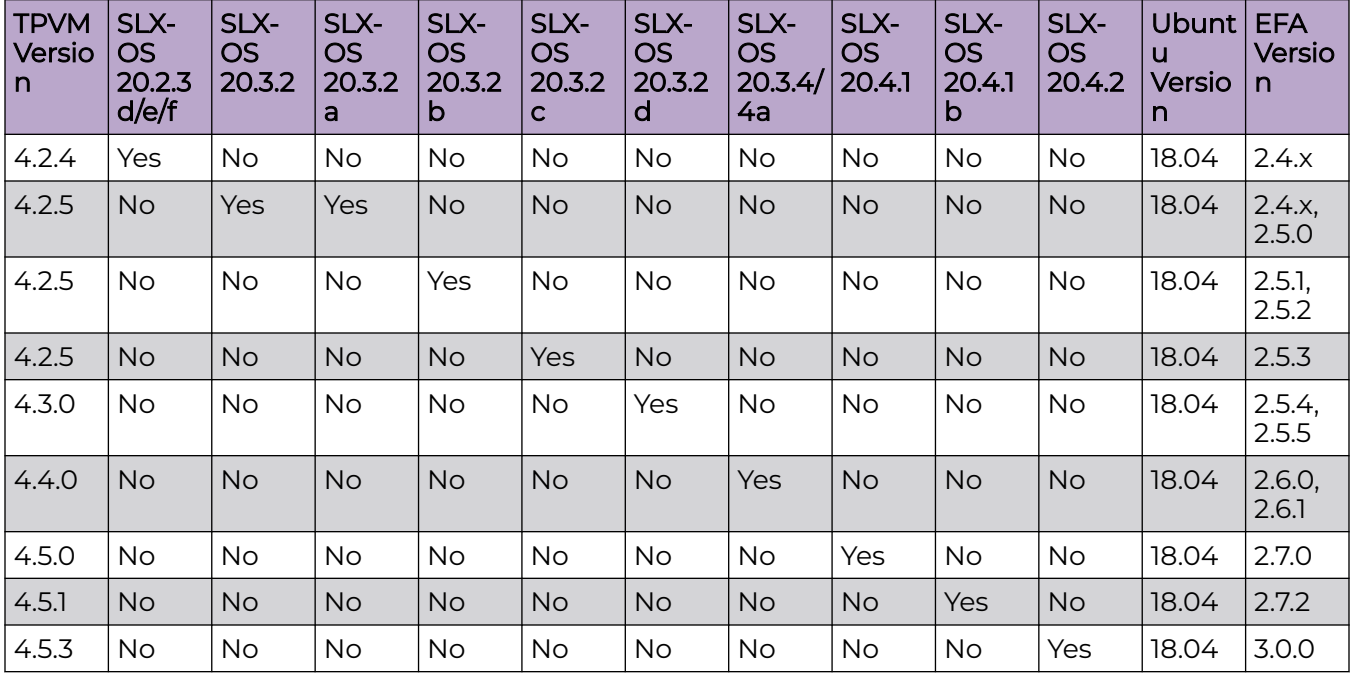

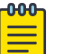

# Note

The seamless TPVM upgrade feature is not available in SLX 20.2.3f.

# **Table 6: IP Fabric Topology Matrix**

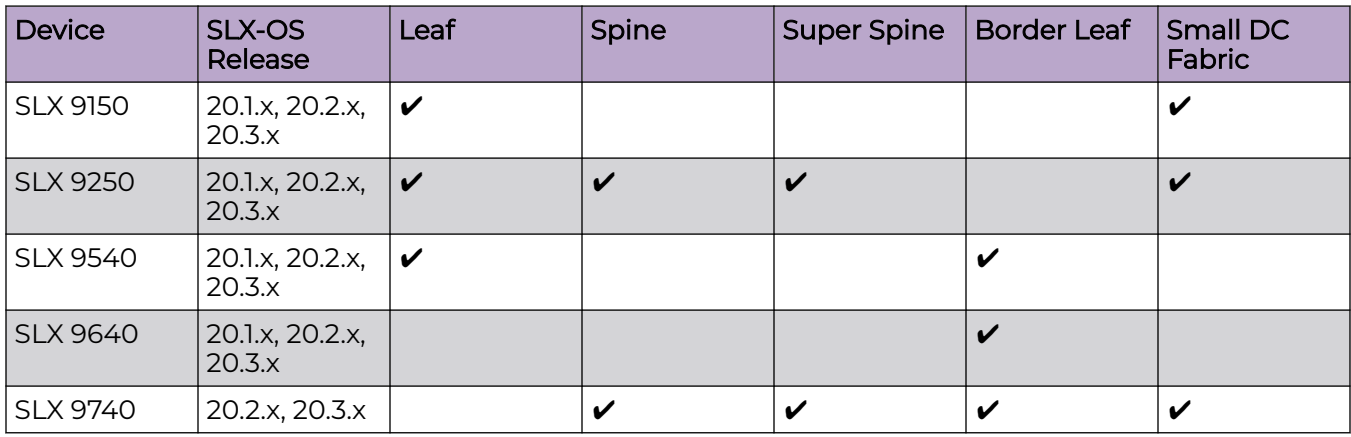

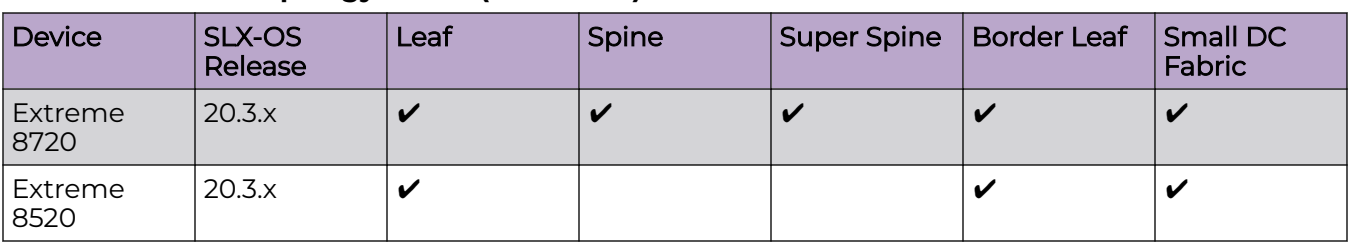

## <span id="page-7-0"></span>**Table 6: IP Fabric Topology Matrix (continued)**

#### **Table 7: EFA, Neutron, and SLX-OS Compatibility**

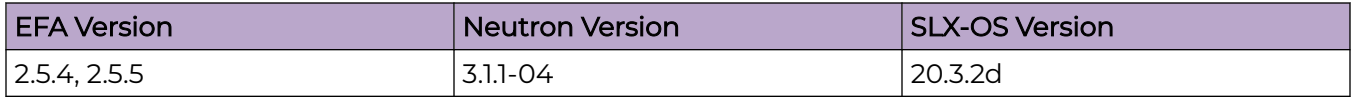

# EFA Upgrade Prerequisites

Prerequisites for EFA upgrade process with the default gateway changed:

- 1. Ensure that no DNS configuration exists under TPVM config and resolve.conf.
- 2. Presence of management connectivity from SLX and TPVM to external build server image, wherein image is available during SLX and TPVM upgrade process.

If file/etc/sshd/sshd\_config is modified to non-default values, then manually readjust the following parameters:

- MaxStartups 30:30:100
- MaxAuthTries 6
- LoginGraceTime 120

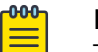

## Note

The hardening script bundled with EFA 2.6.1 will not automatically modify the above mentioned parameters.

# Known Limitations

Note the following caveat for this release of Extreme Fabric Automation.

• If CLOS setup firmware upgrade encounters error "Cannot start download before the new image is committed", then create separate group only for active EFA node and perform firmware upgrade.

# <span id="page-8-0"></span>Defects Closed with Code Changes

The following defects, which were previously disclosed as open, were resolved in Extreme Fabric Automation 3.0.0.

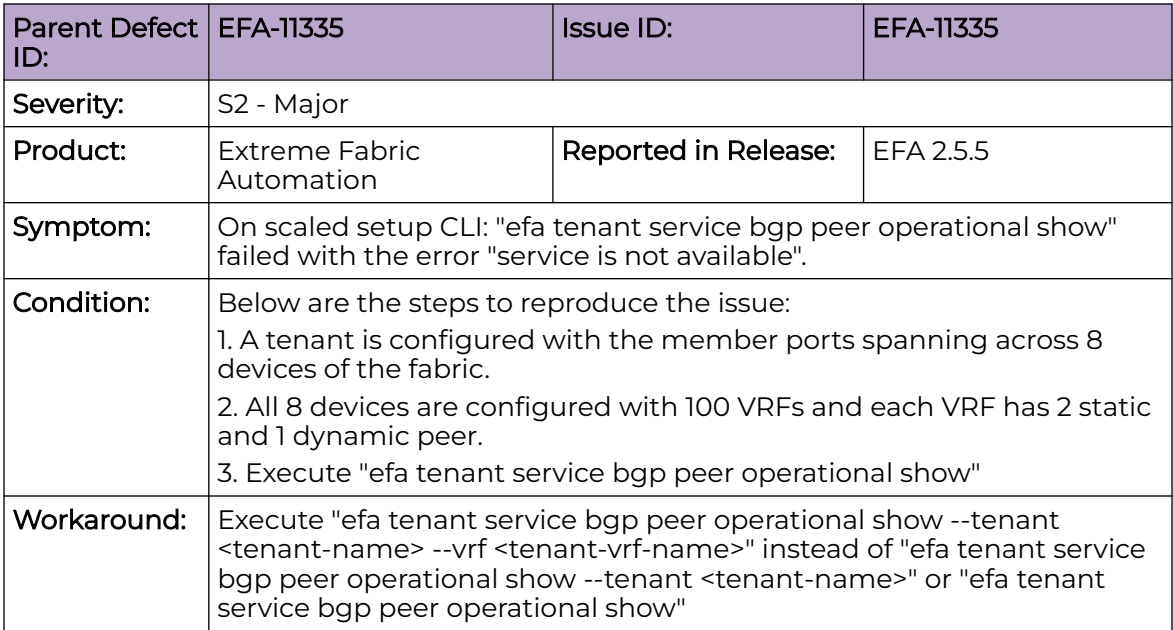

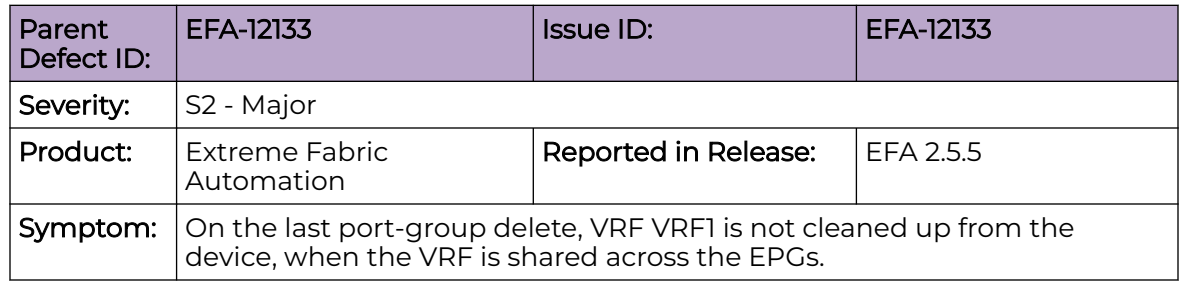

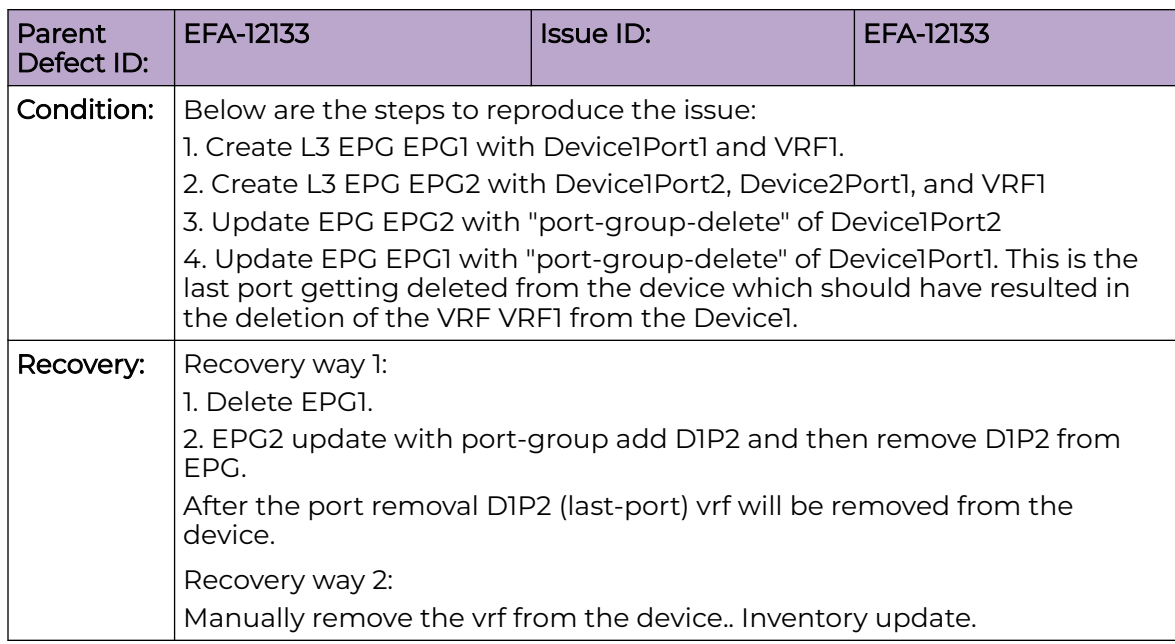

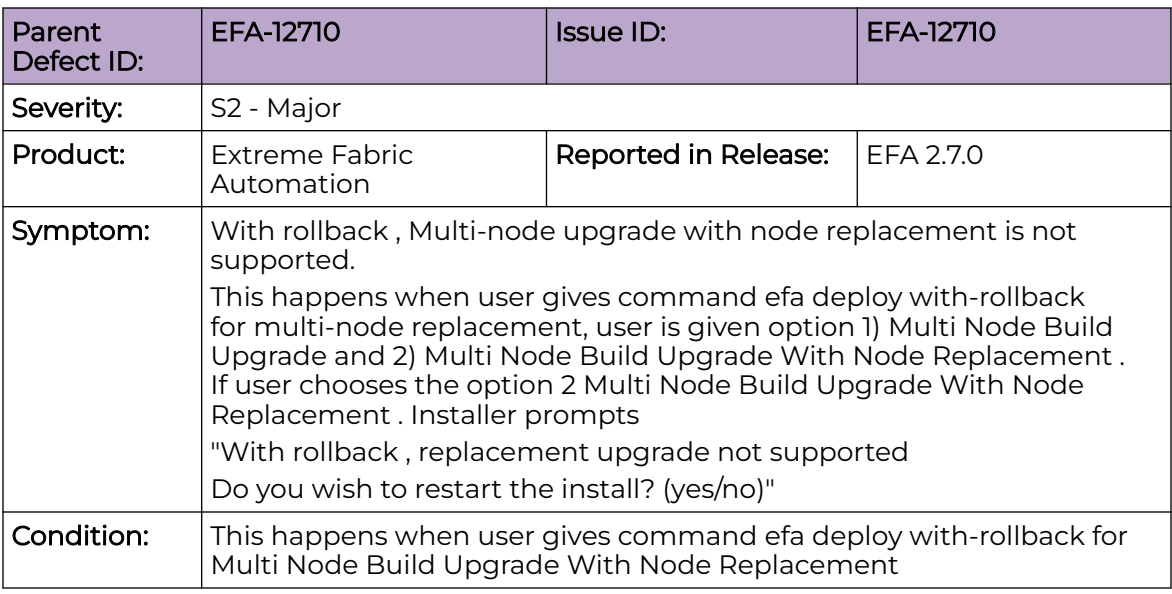

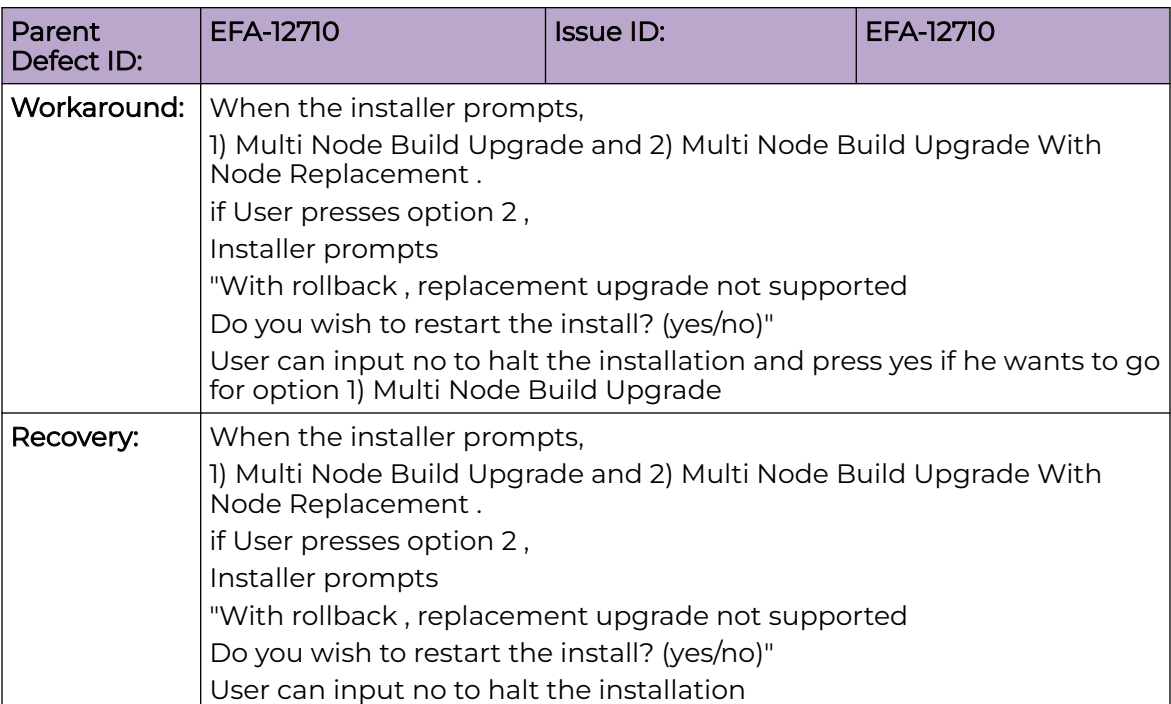

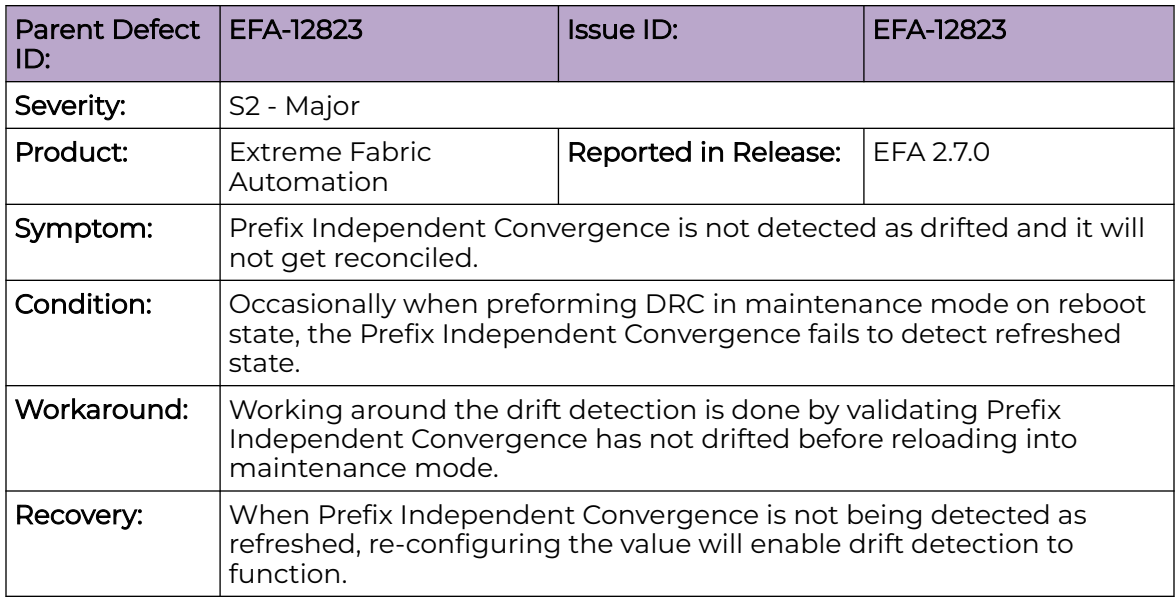

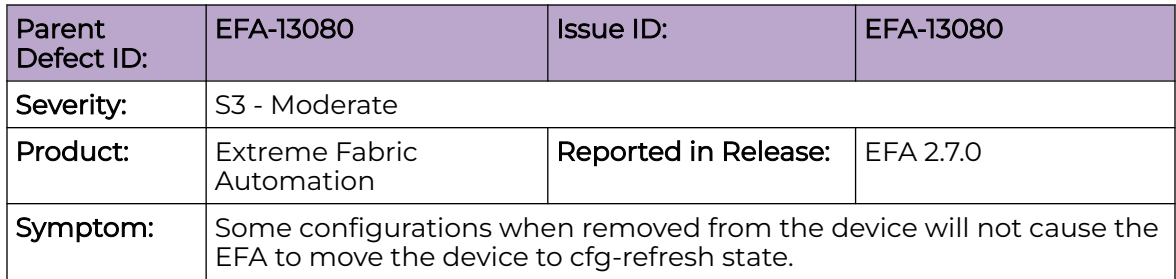

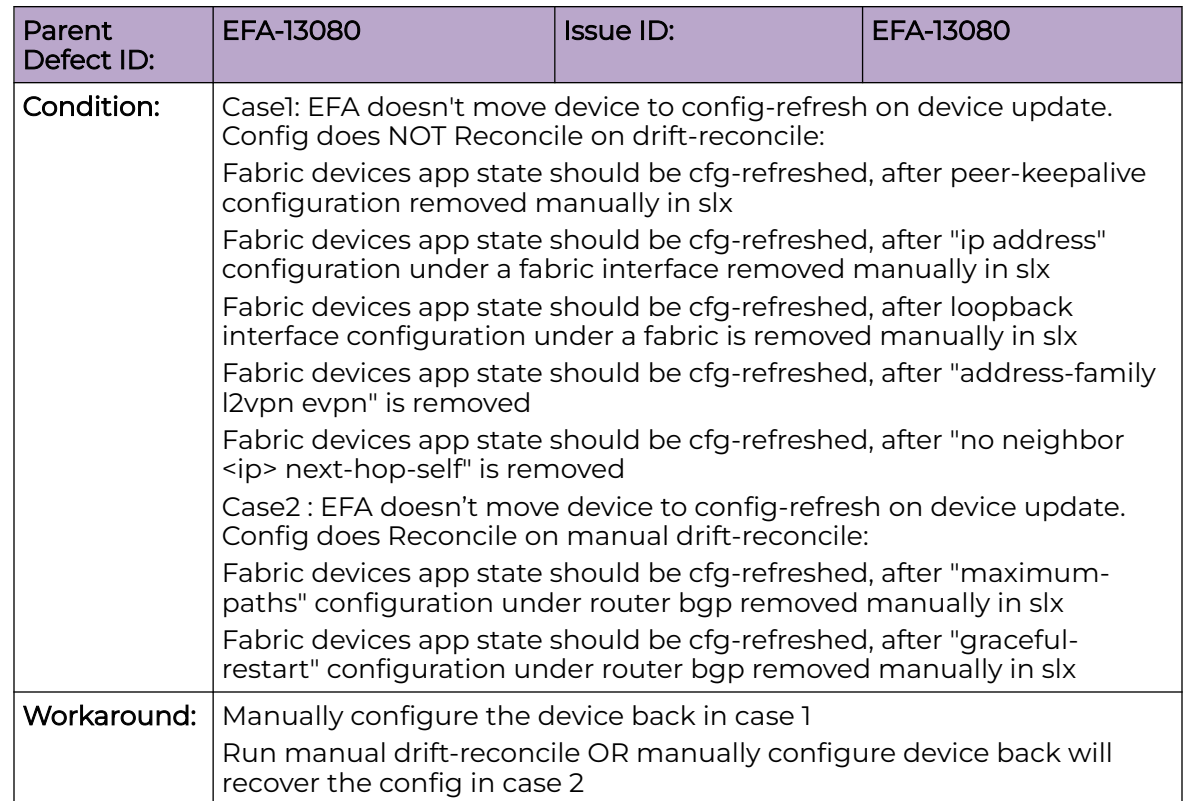

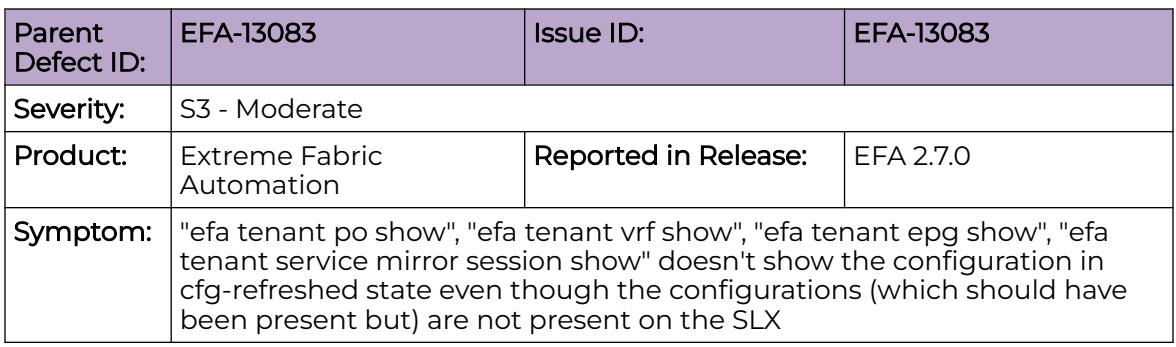

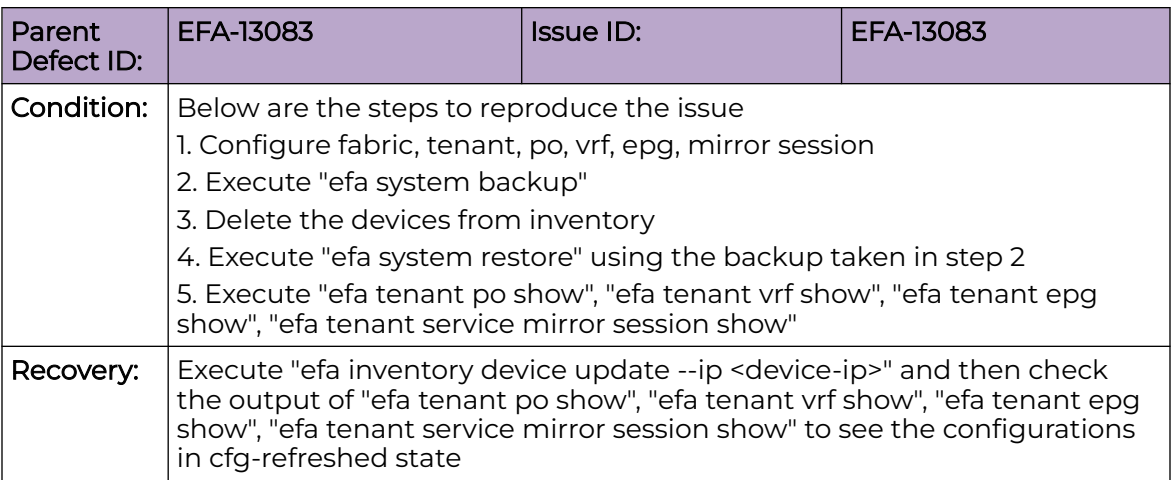

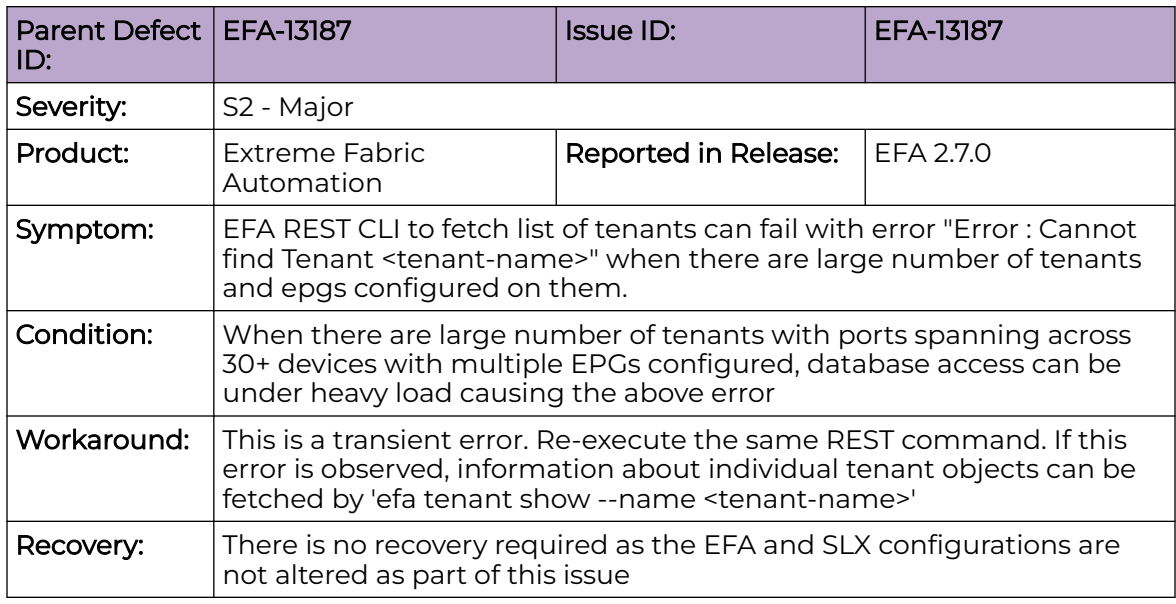

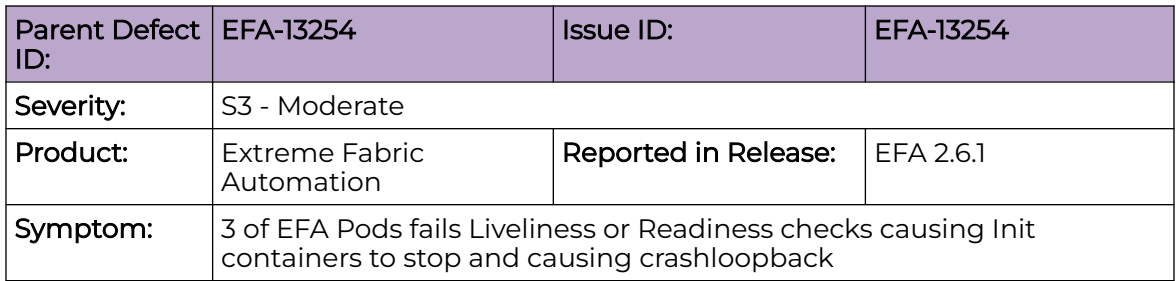

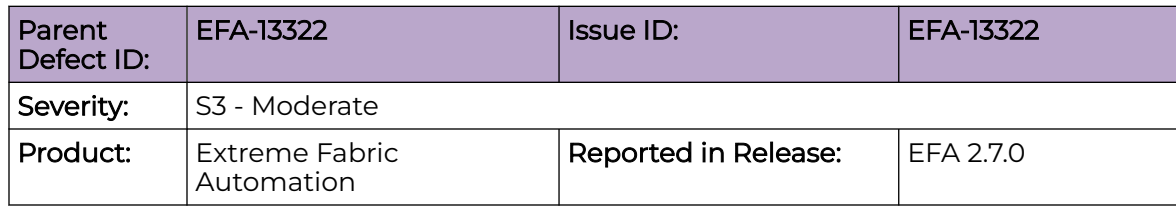

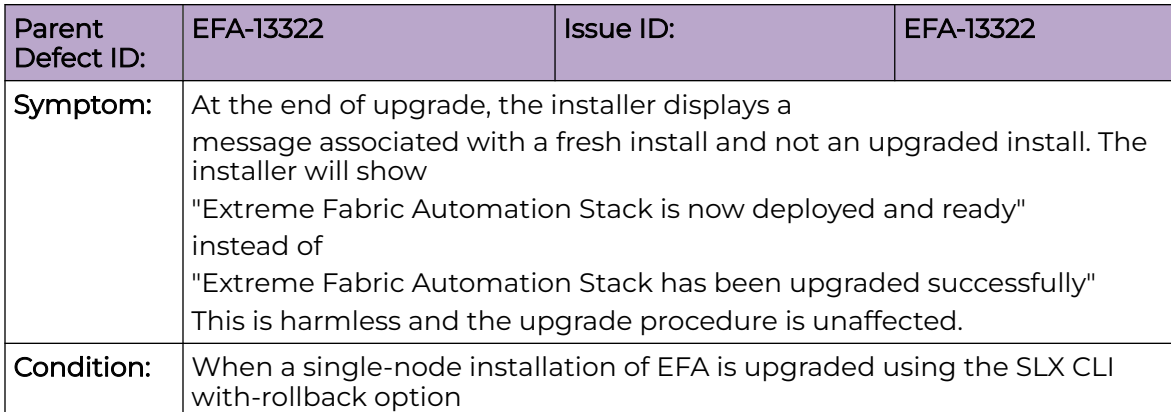

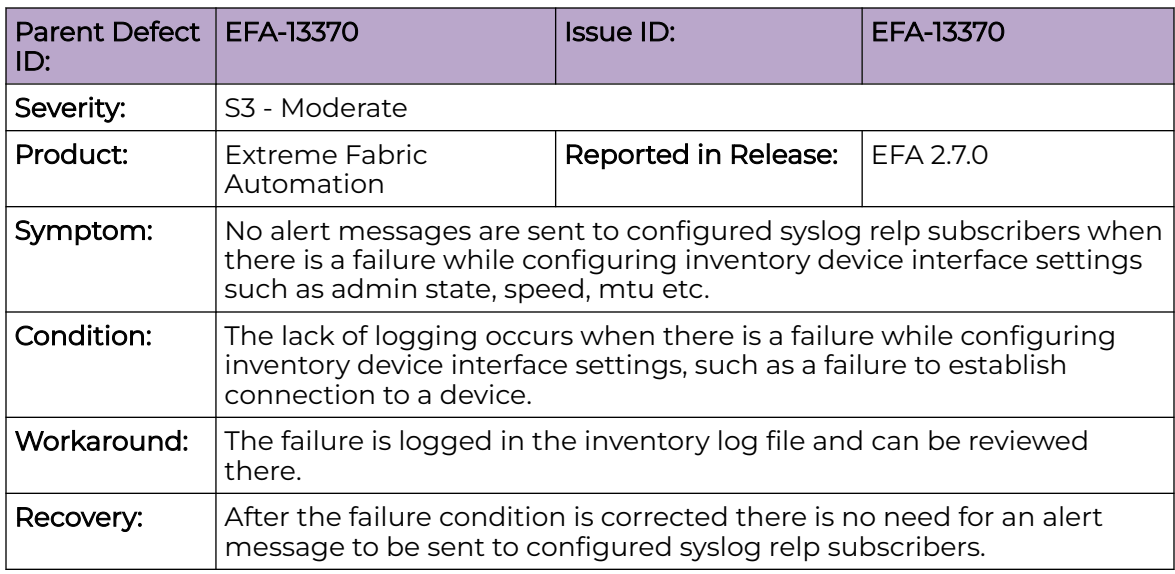

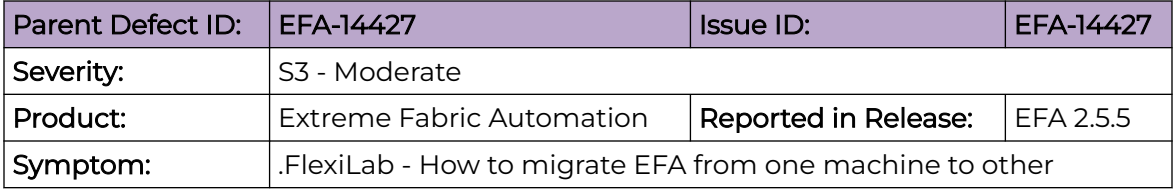

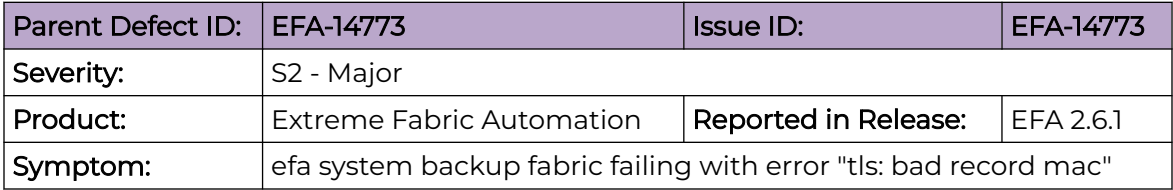

# <span id="page-14-0"></span>Defects Closed without Code Changes

The following defects were closed in Extreme Fabric Automation 3.0.0.

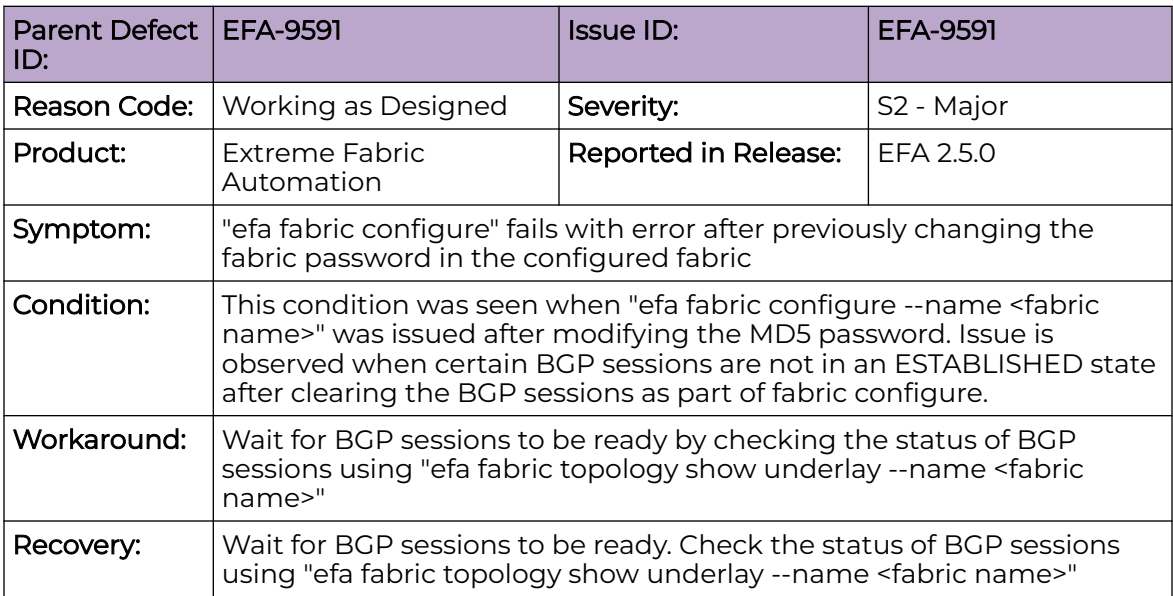

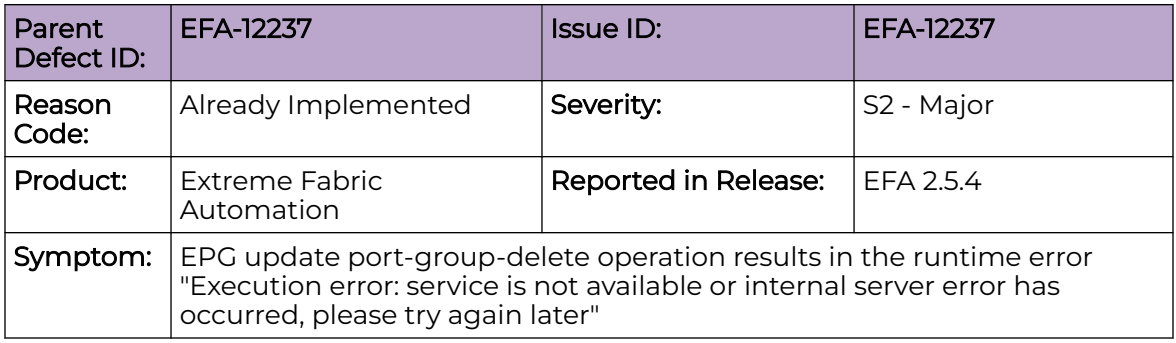

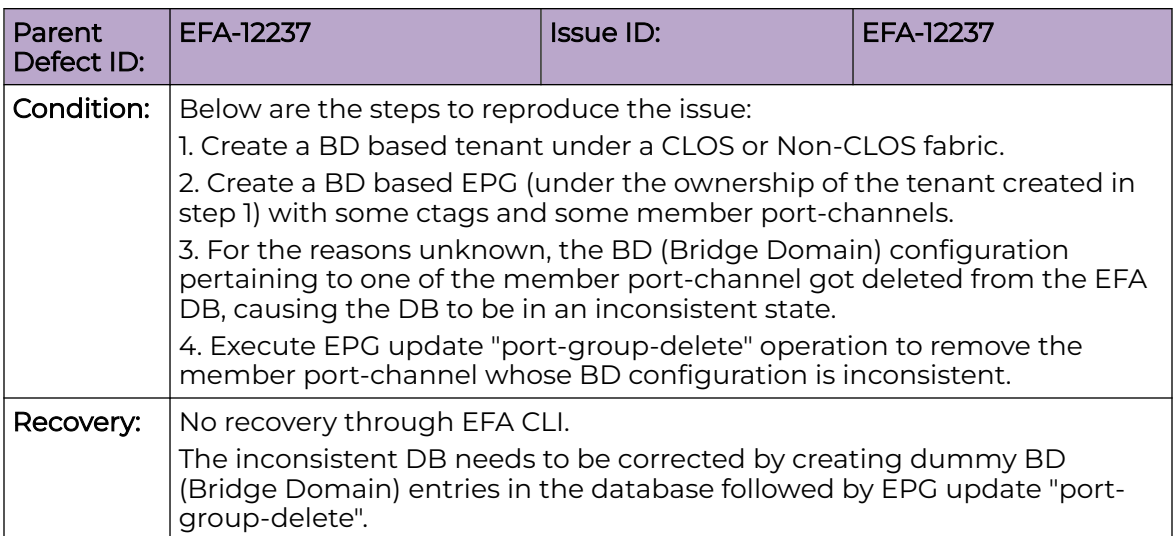

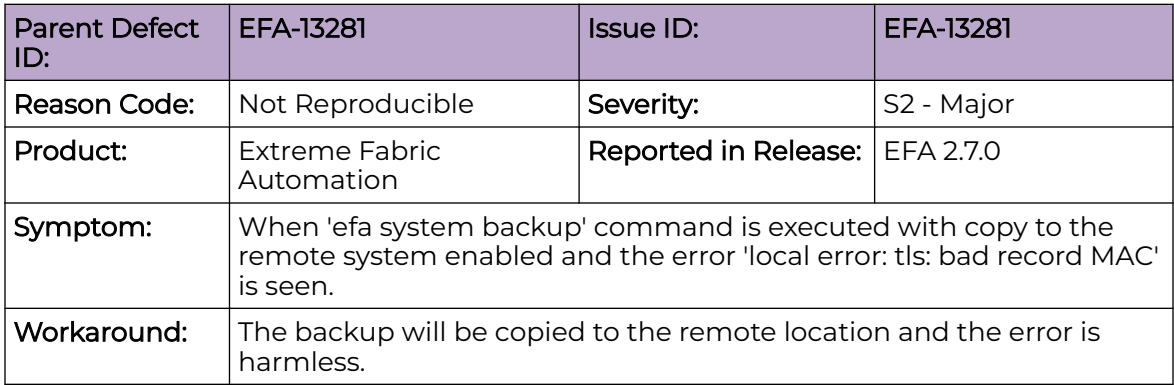

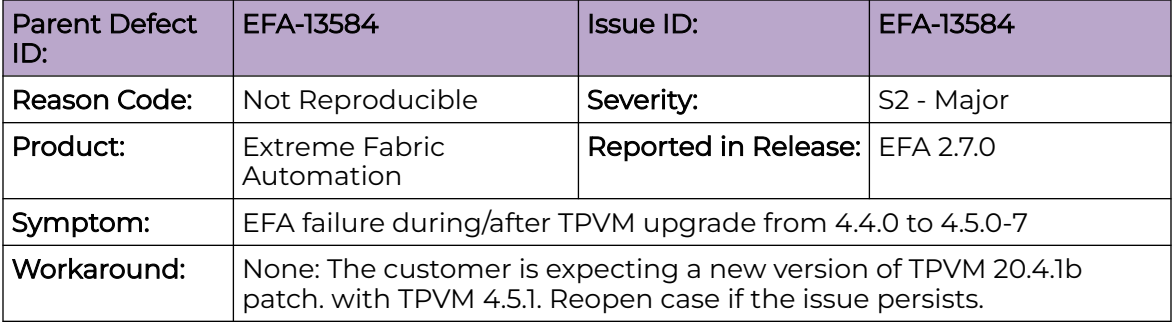

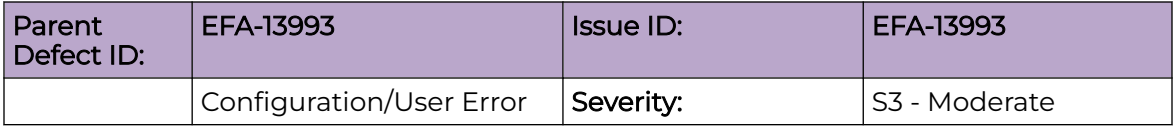

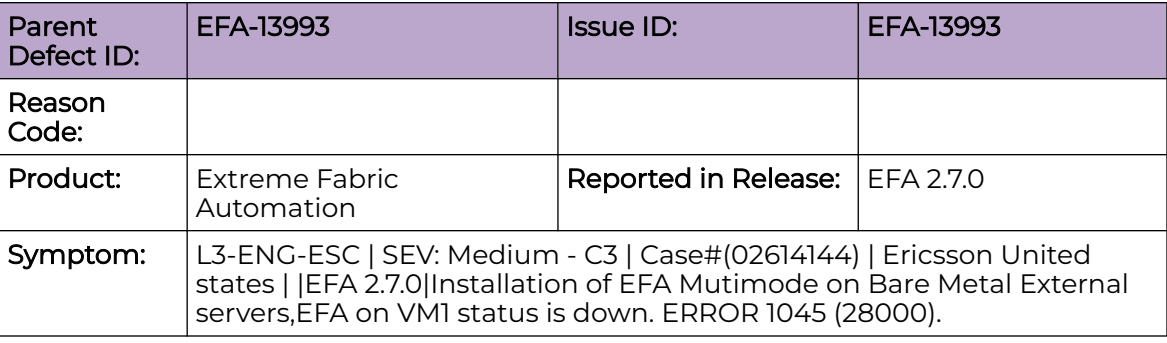

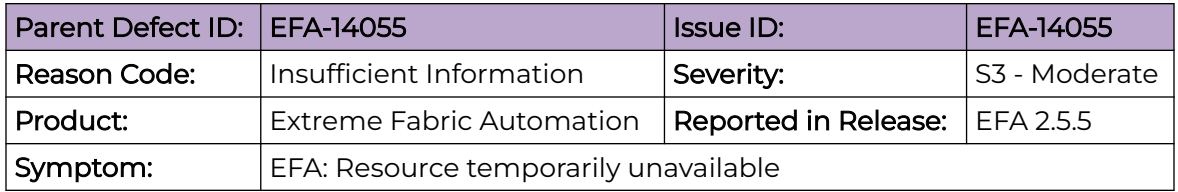

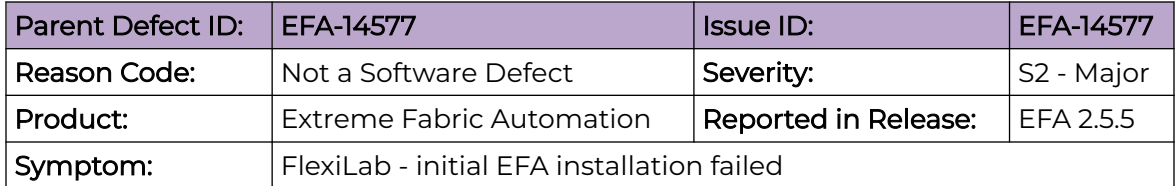

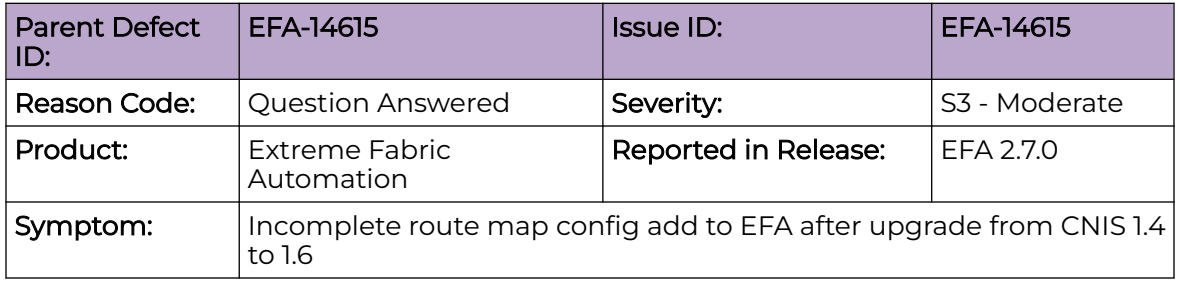

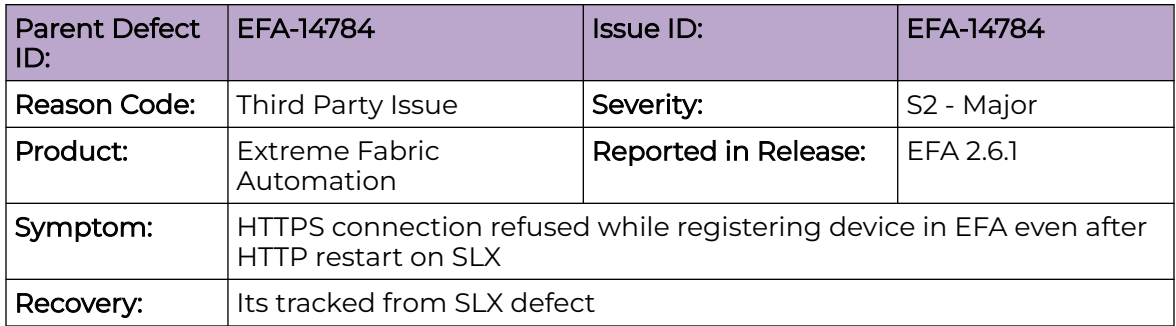

# <span id="page-17-0"></span>Open Defects

The following defects are open in Extreme Fabric Automation 3.0.0.

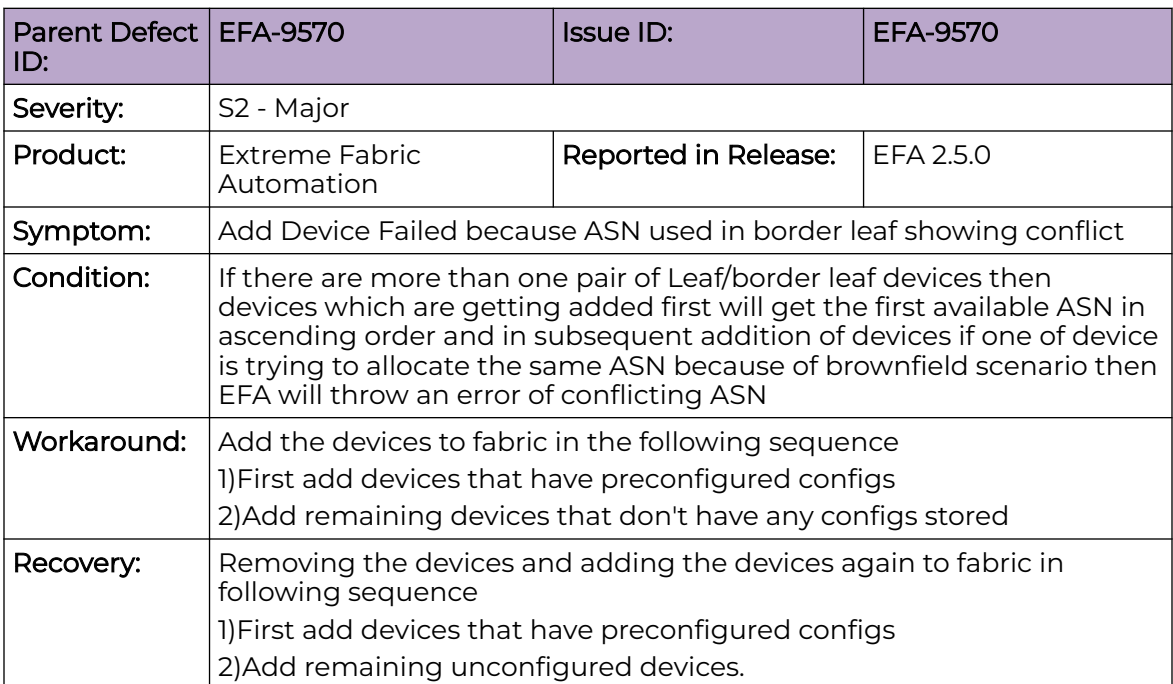

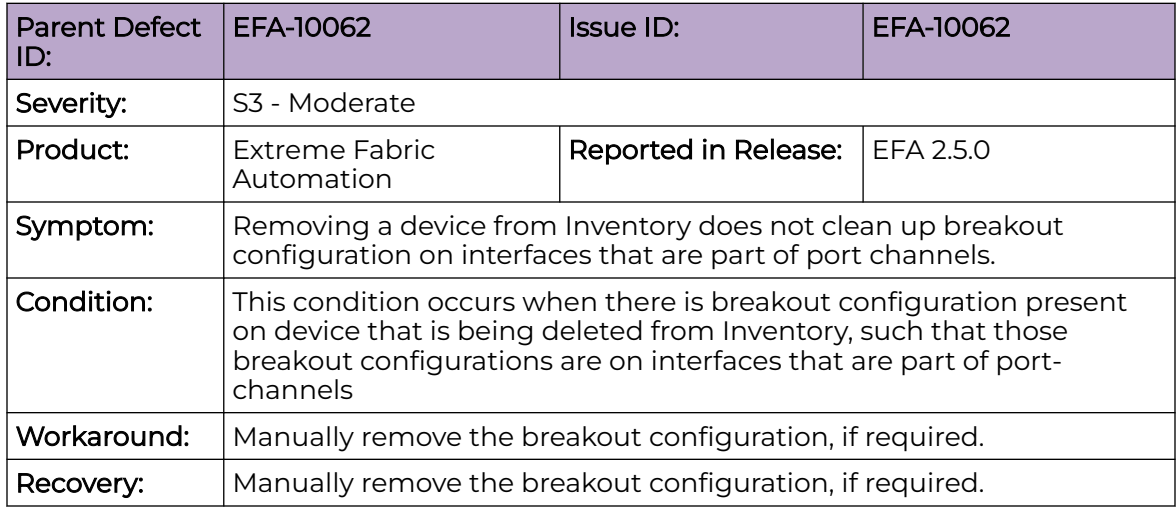

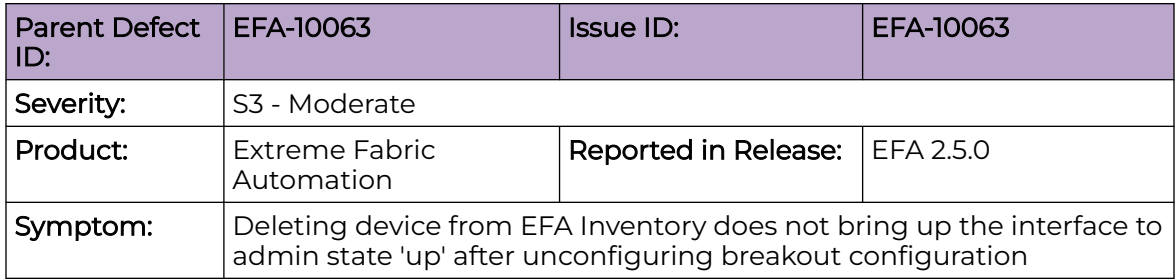

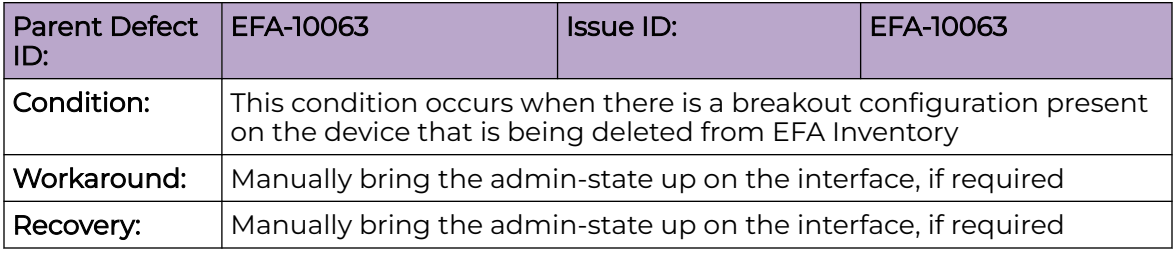

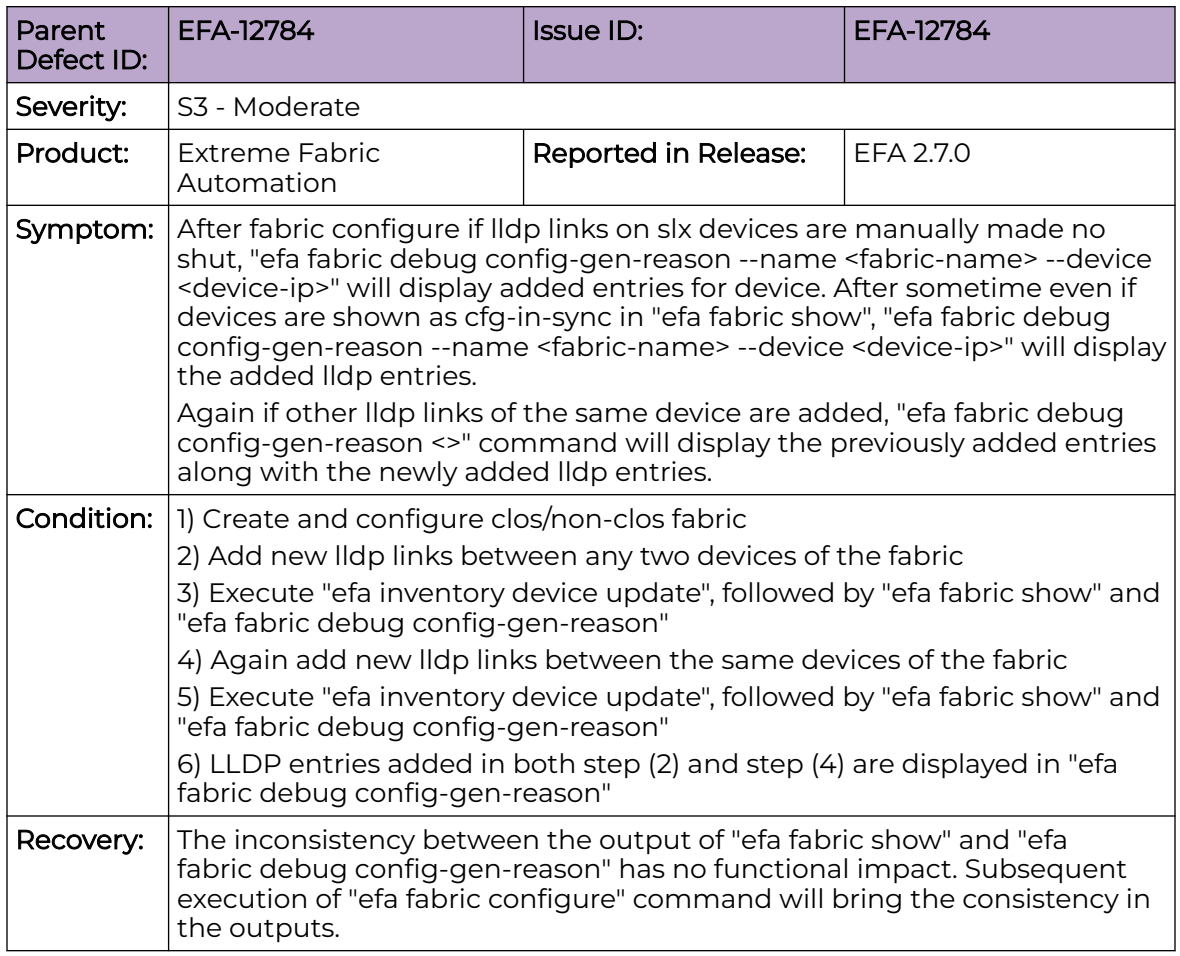

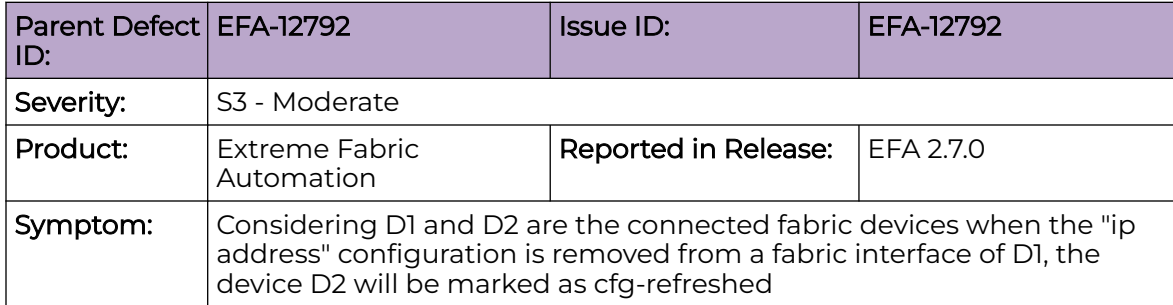

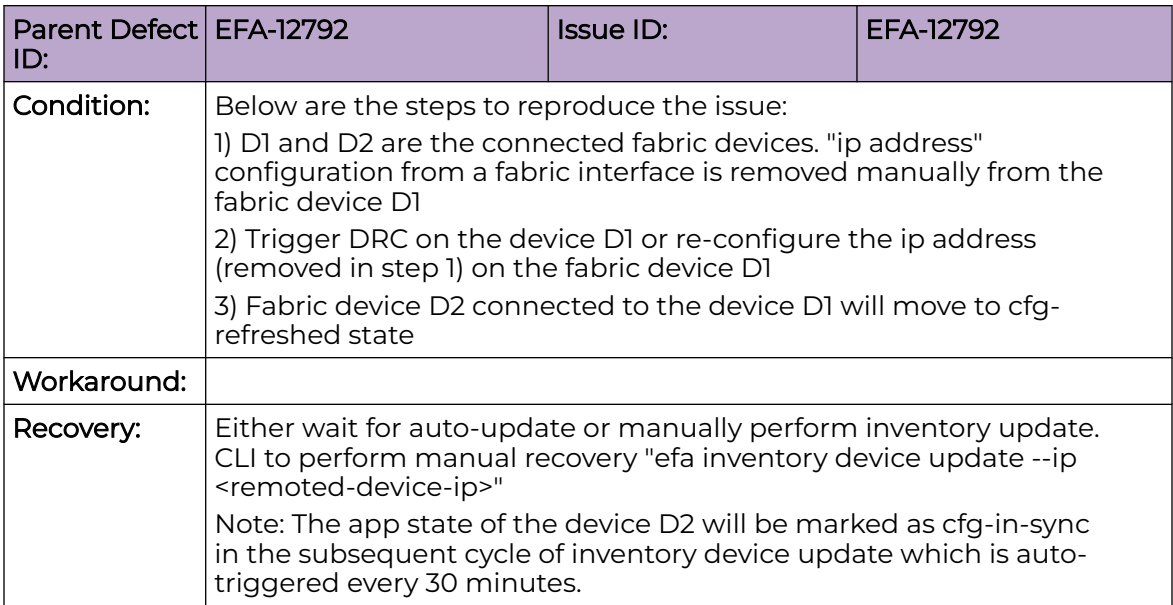

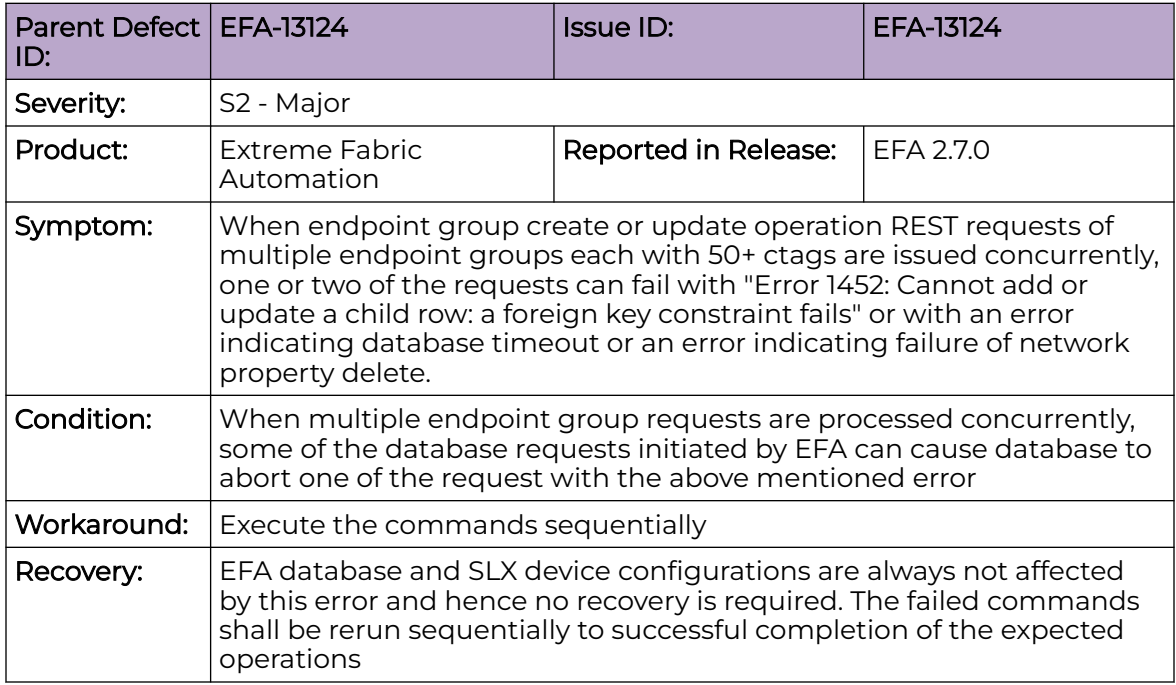

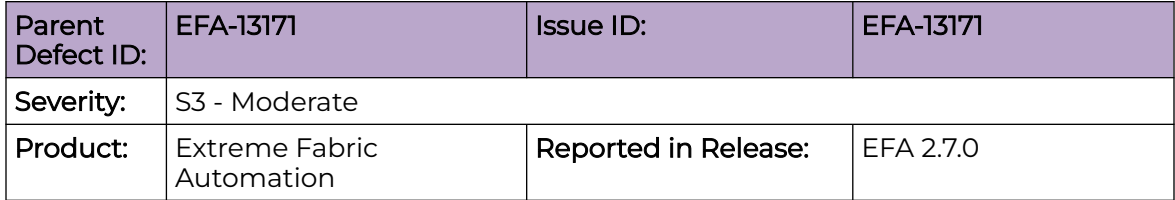

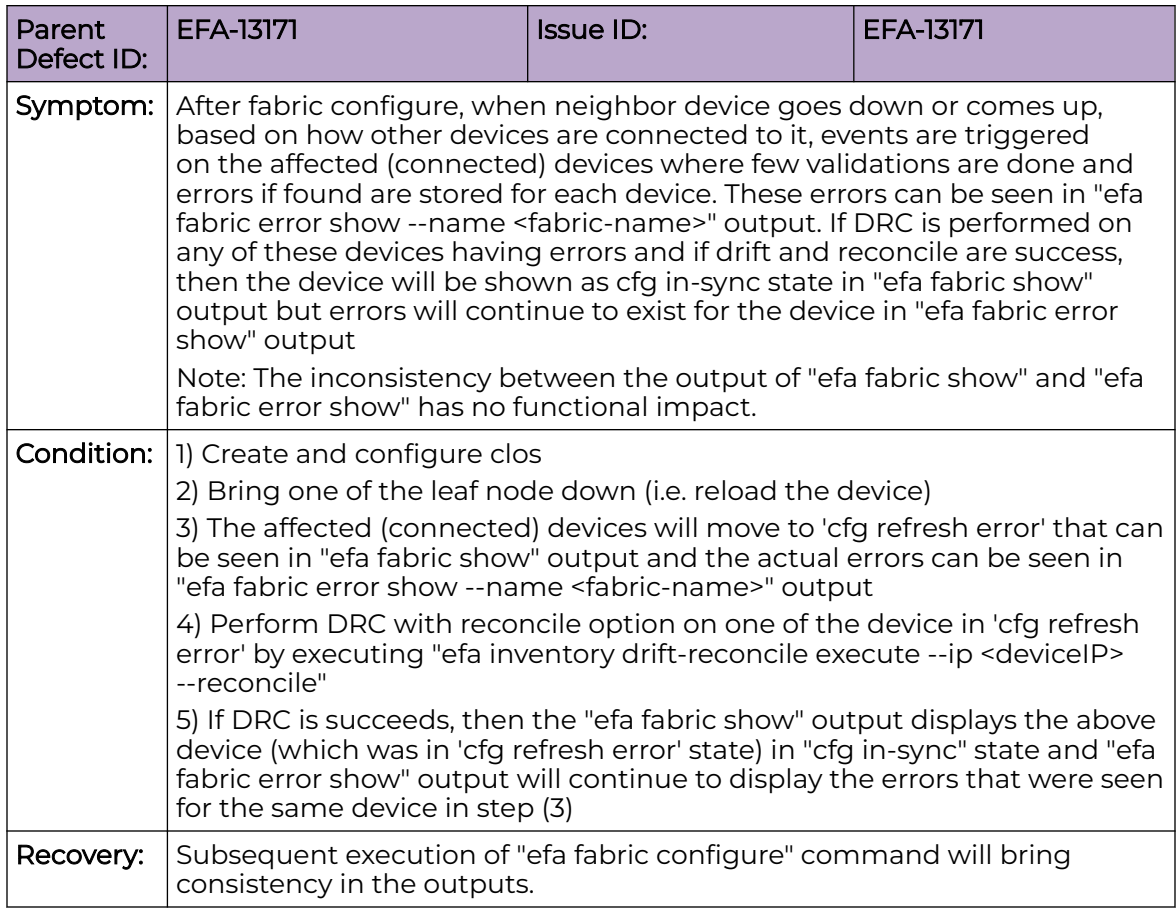

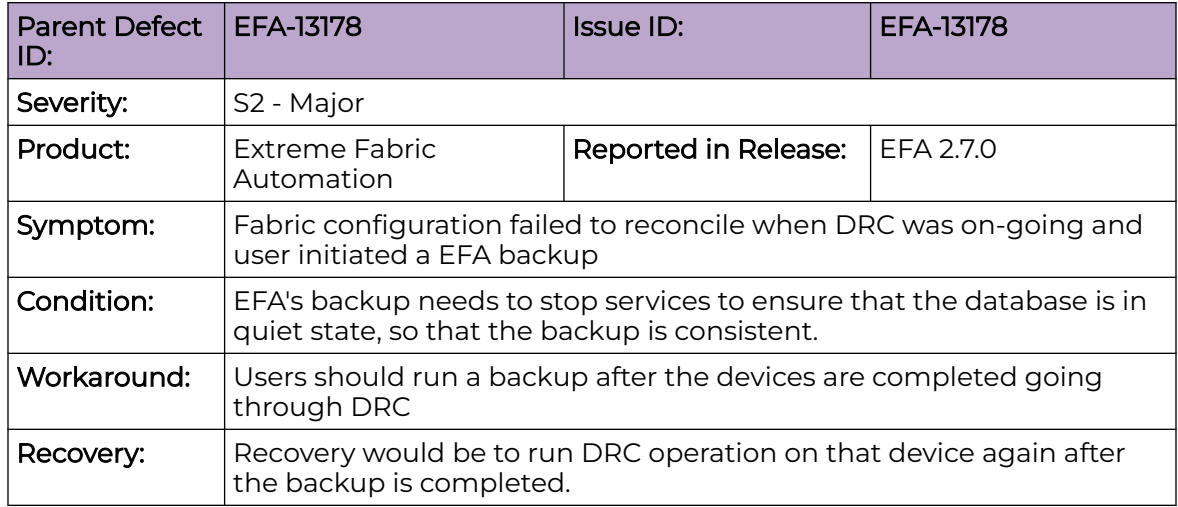

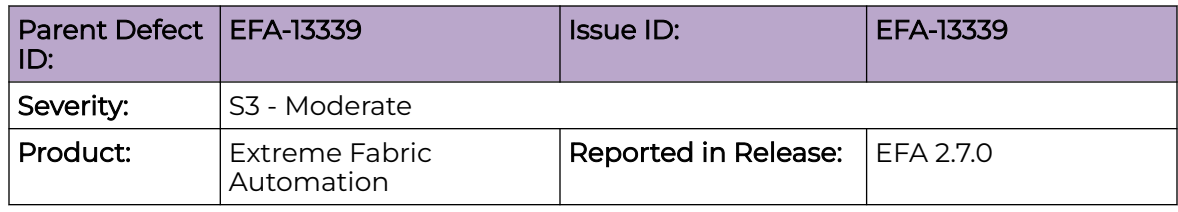

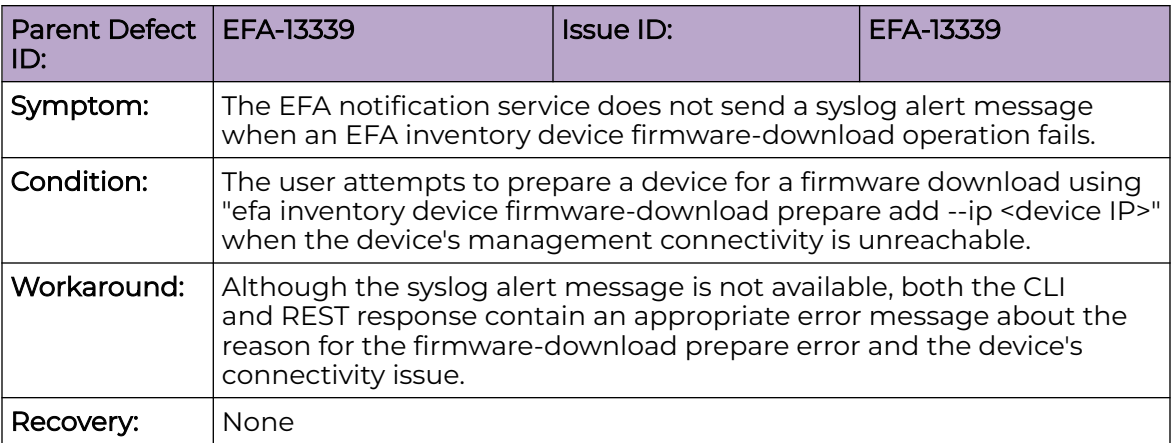

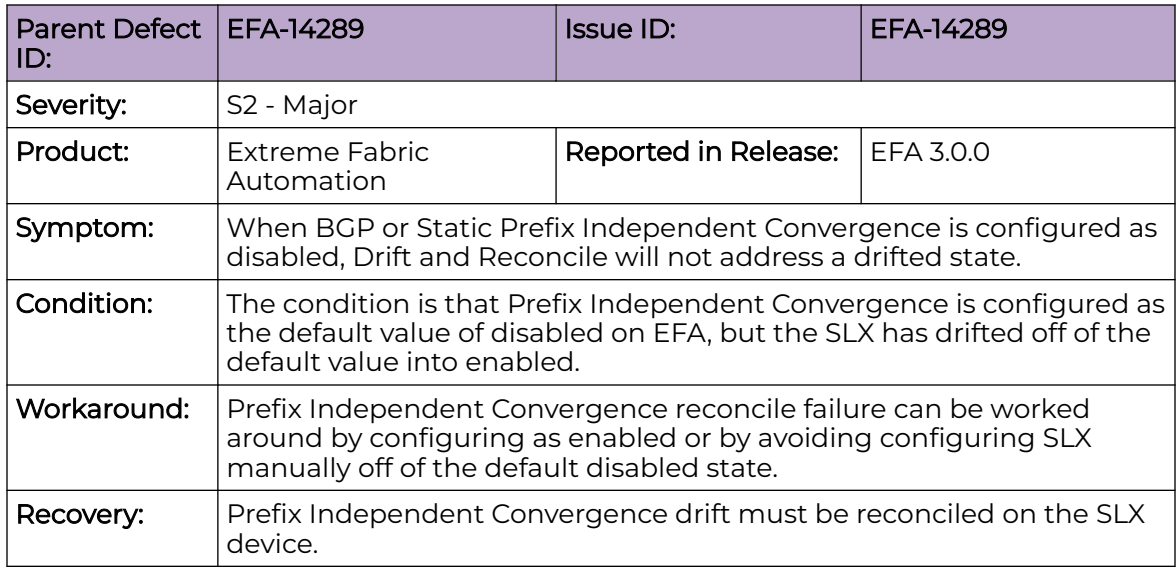

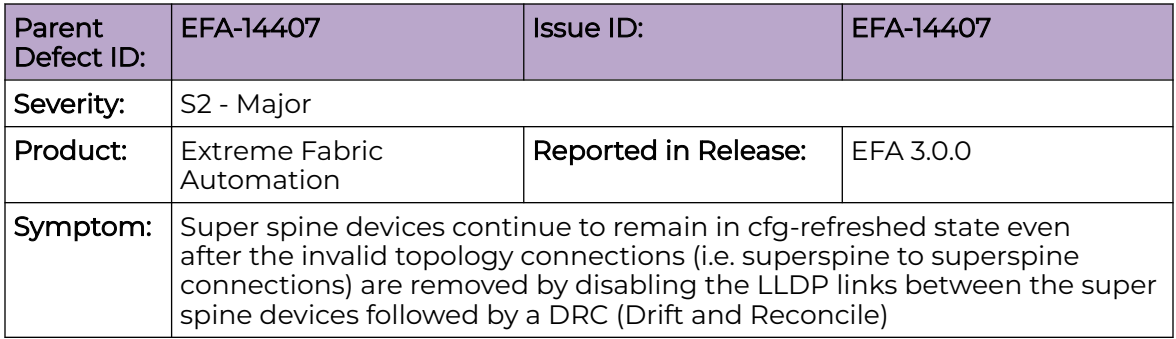

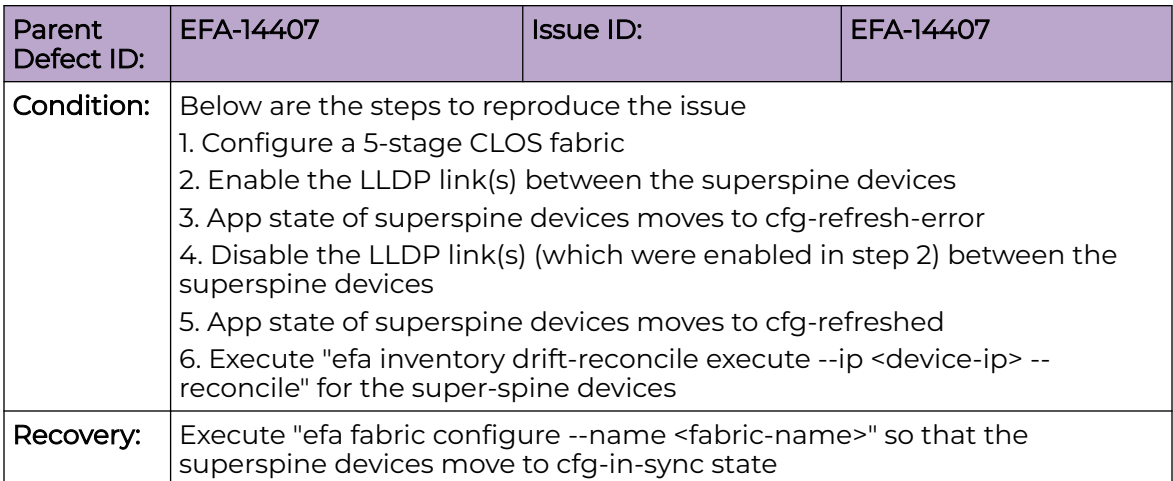

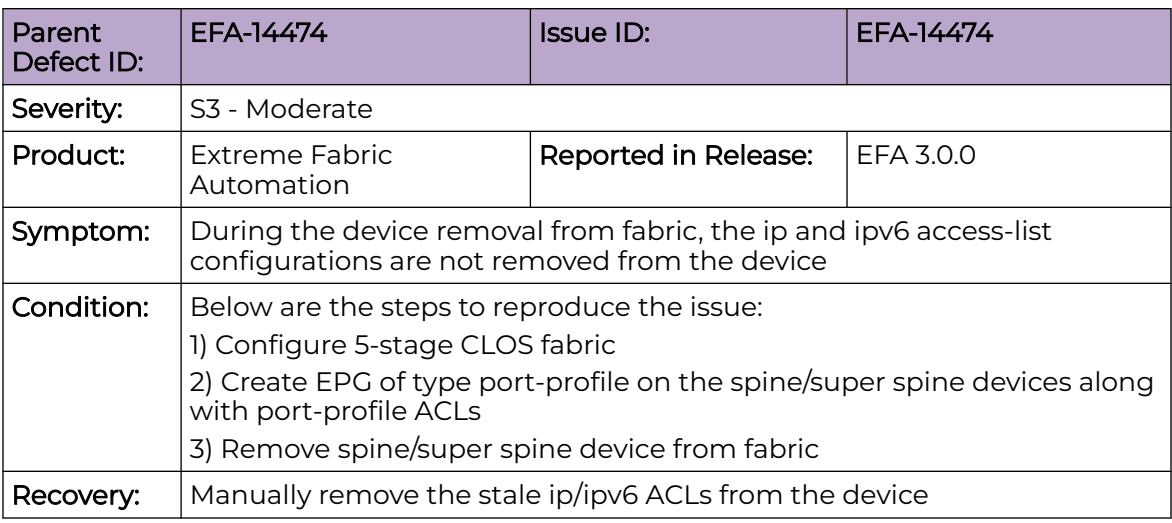

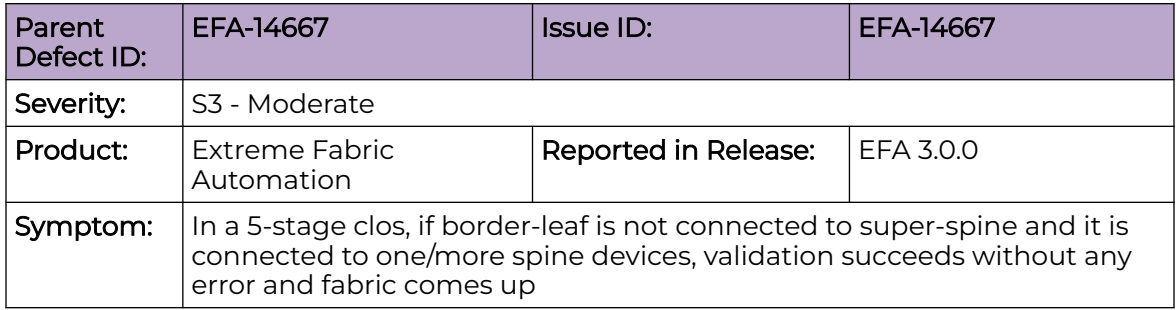

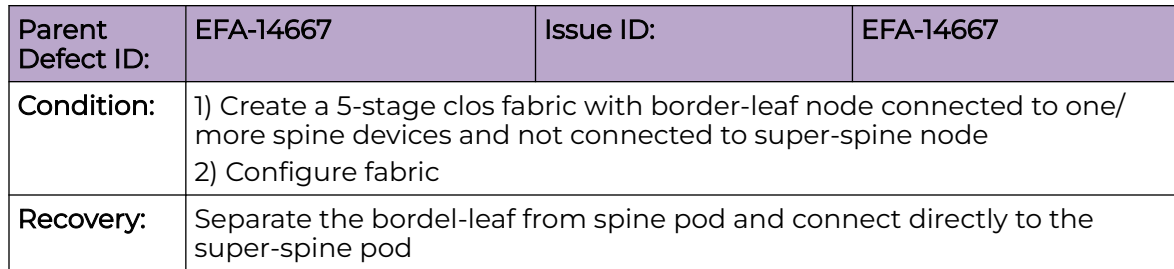

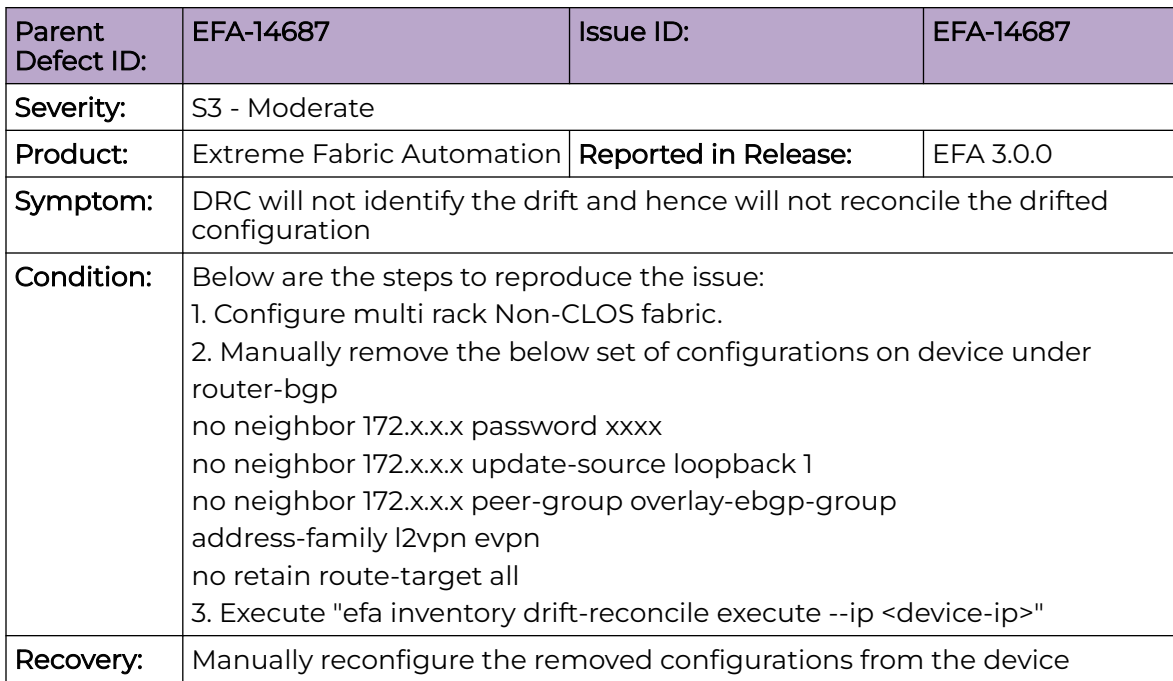

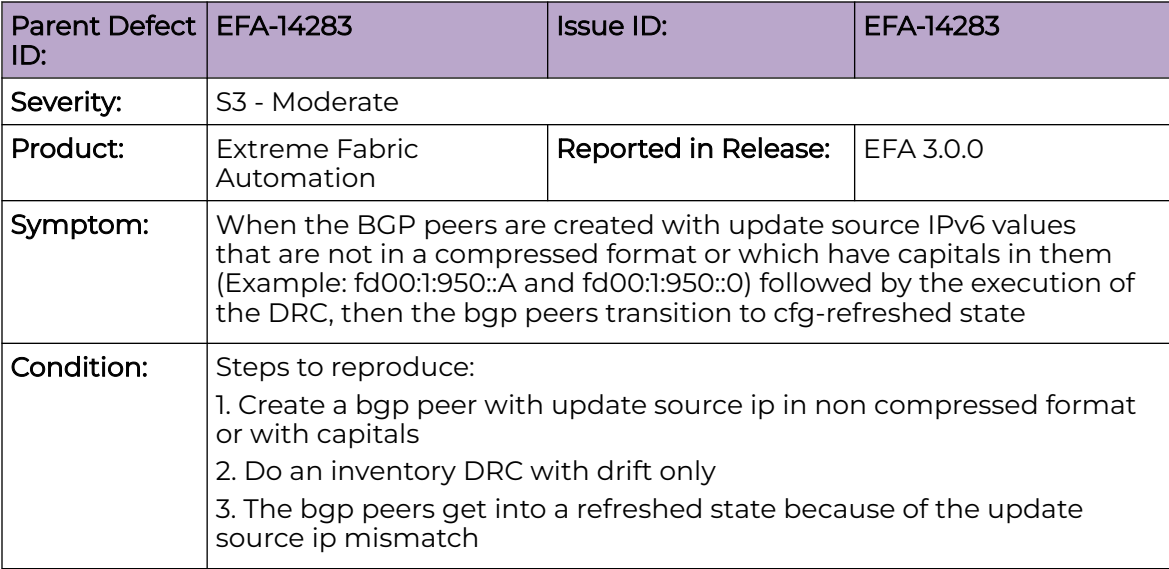

<span id="page-24-0"></span>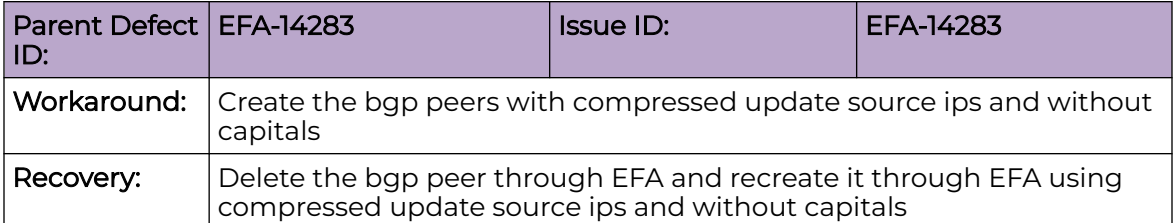

# Help and Support

If you require assistance, contact Extreme Networks using one of the following methods:

#### [Extreme Portal](https://extremeportal.force.com/ExtrSupportHome)

Search the GTAC (Global Technical Assistance Center) knowledge base; manage support cases and service contracts; download software; and obtain product licensing, training, and certifications.

#### [The Hub](https://community.extremenetworks.com/)

A forum for Extreme Networks customers to connect with one another, answer questions, and share ideas and feedback. This community is monitored by Extreme Networks employees, but is not intended to replace specific guidance from GTAC.

#### [Call GTAC](http://www.extremenetworks.com/support/contact)

For immediate support: (800) 998 2408 (toll-free in U.S. and Canada) or 1 (408) 579 2826. For the support phone number in your country, visit: [www.extremenetworks.com/support/contact](http://www.extremenetworks.com/support/contact)

Before contacting Extreme Networks for technical support, have the following information ready:

- Your Extreme Networks service contract number, or serial numbers for all involved Extreme Networks products
- A description of the failure
- A description of any actions already taken to resolve the problem
- A description of your network environment (such as layout, cable type, other relevant environmental information)
- Network load at the time of trouble (if known)
- The device history (for example, if you have returned the device before, or if this is a recurring problem)
- Any related RMA (Return Material Authorization) numbers

# Subscribe to Product Announcements

You can subscribe to email notifications for product and software release announcements, Field Notices, and Vulnerability Notices.

- 1. Go to [The Hub](https://community.extremenetworks.com/).
- 2. In the list of categories, expand the **Product Announcements** list.
- 3. Select a product for which you would like to receive notifications.
- 4. Select **Subscribe**.
- 5. To select additional products, return to the **Product Announcements** list and repeat steps 3 and 4.

You can modify your product selections or unsubscribe at any time.